**8 PROFESSIONAL WEBSITES** 

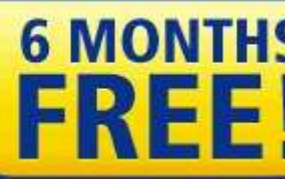

### **System Information for Windows 2011.10.29i Free-versie**

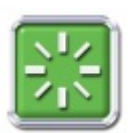

# **Copyright © 2005-2012 Gabriel Topala Generated for \\THUIS-0CDC74968 on Wednesday, April 18, 2012 23:54:39**

**If you like SIW you can buy me a coffee.**

#### **Software**

**Besturingssysteem**  Geïnstalleerde updates Ontbrekende updates Systeem-mappen Systeem-bestanden Geïnstalleerde programma's Toepassingen **Beveiliging Licenties Toegankelijkheid Omgeving**  Landinstellingen Bestandskoppelingen Actieve processen Geladen DLL's NT-services Stuurprogramma's NT-pipes **Autostarten**  Verkenner Help-objecten Geplande taken Databases Audio- en Video-codecs Gedeelde DLL's ActiveX Shell-extensies Geopende bestanden Beschermde bestanden Gebeurtenis-viewer Functies Optionele functies **Certificates Hardware** Systeem-overzicht Moederbord BIOS CPU-info **Geheugen**  Sensoren Apparaten

**PCI**  Systeemsleuven **Netwerkadapters**  Video Geluidsapparaat Opslagapparaten Logische schijven Poorten Energiebeleid **Batterij Printers**  Bronnen DMI/SMBIOS Explorer

#### **Netwerk**

Top

 Netwerk-info Uitgebreide info Groepen en gebruikers **Omgevingsscan**  Geopende poorten Gedeelde PC's RAS-verbindingen Netwerk-statistieken

# **Software**

### Besturingssysteem

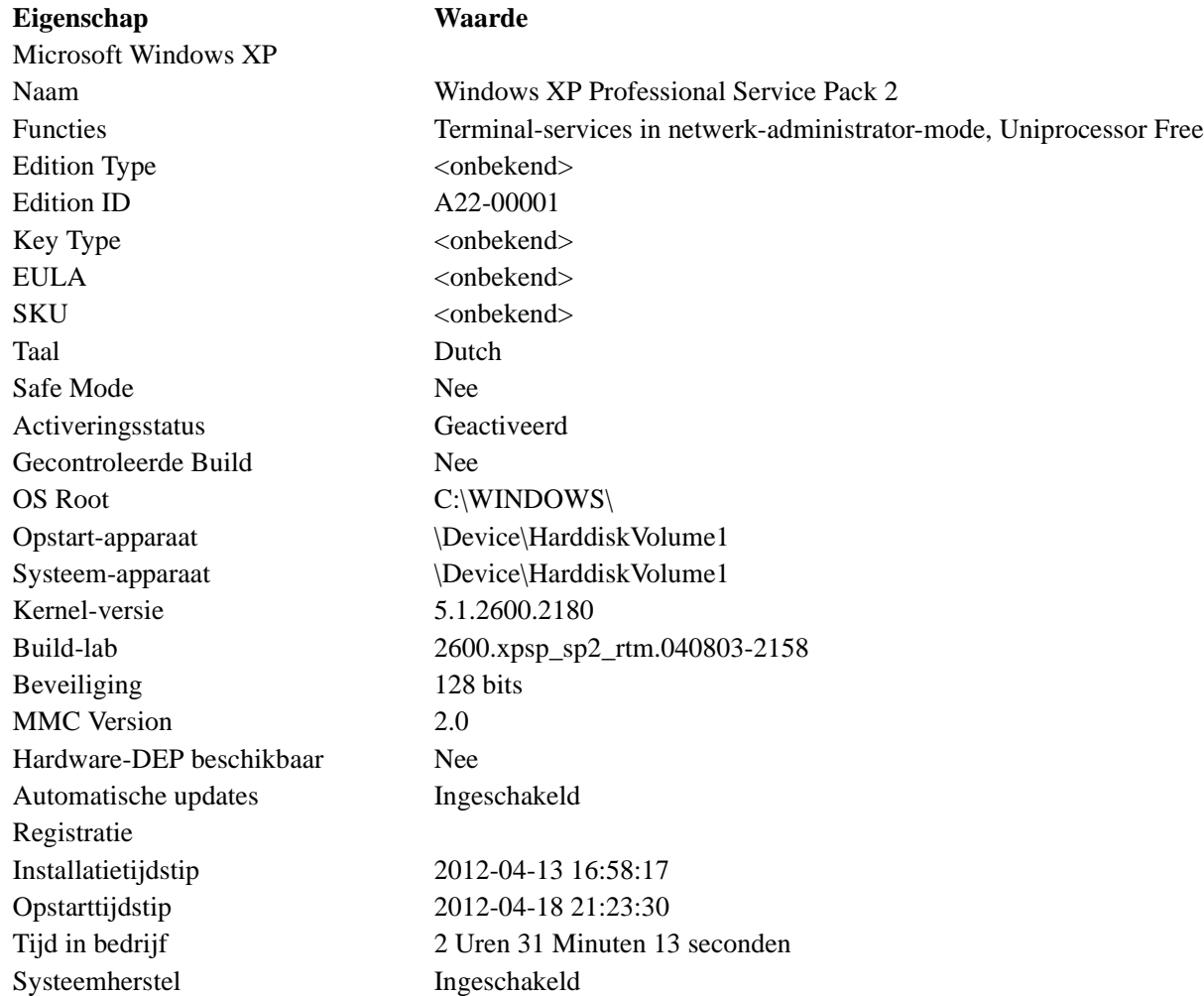

### Systeem-mappen

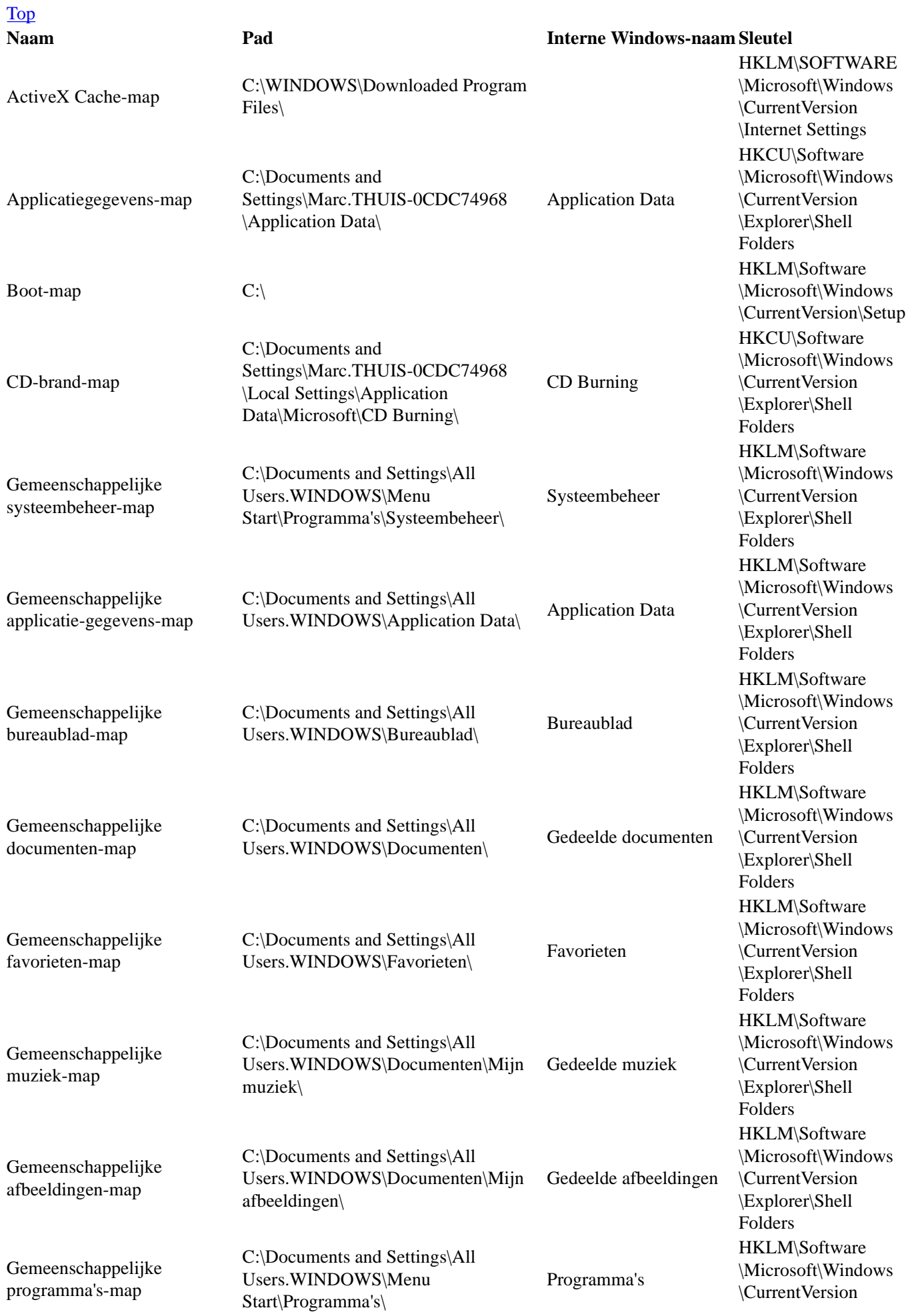

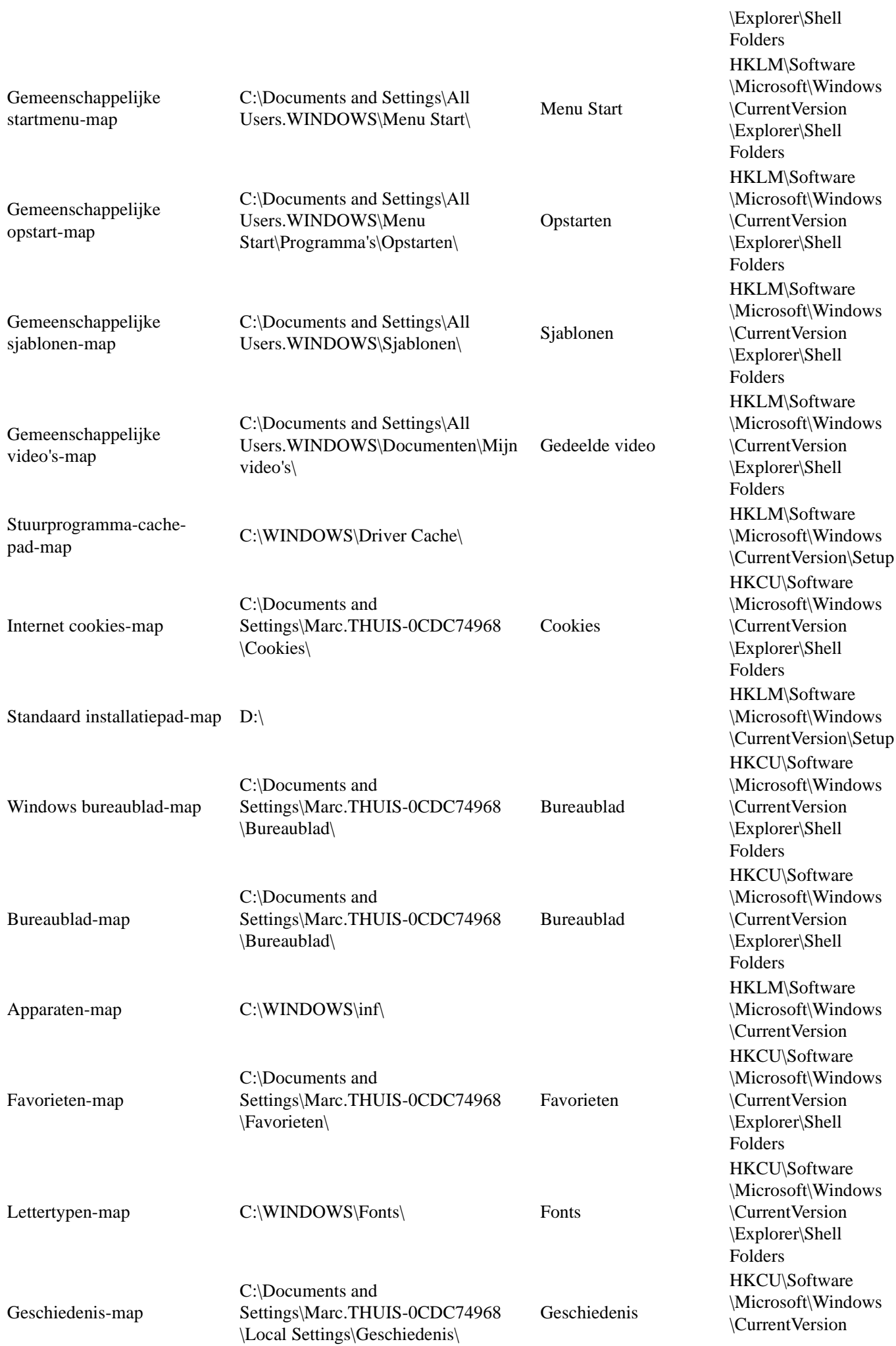

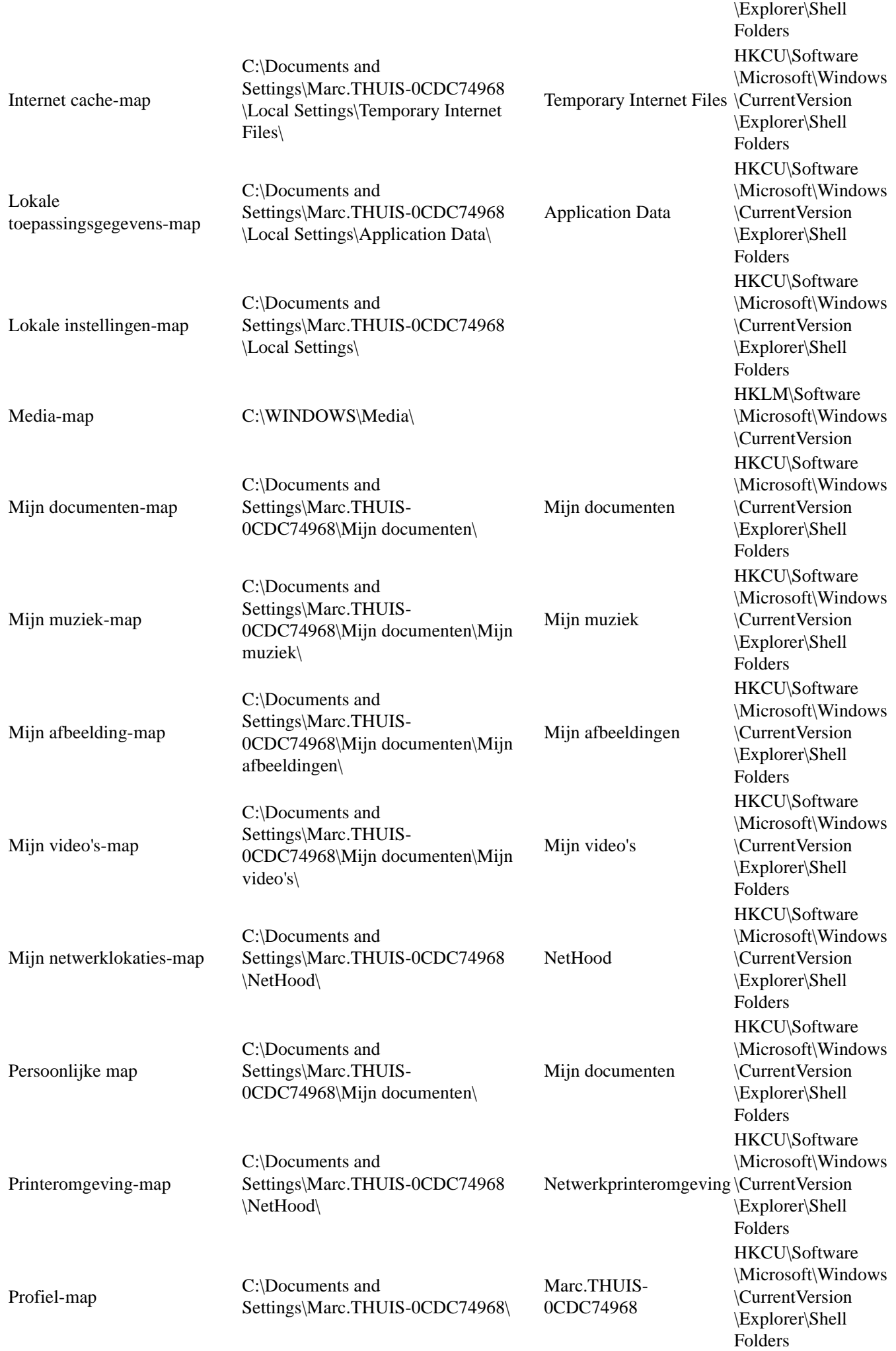

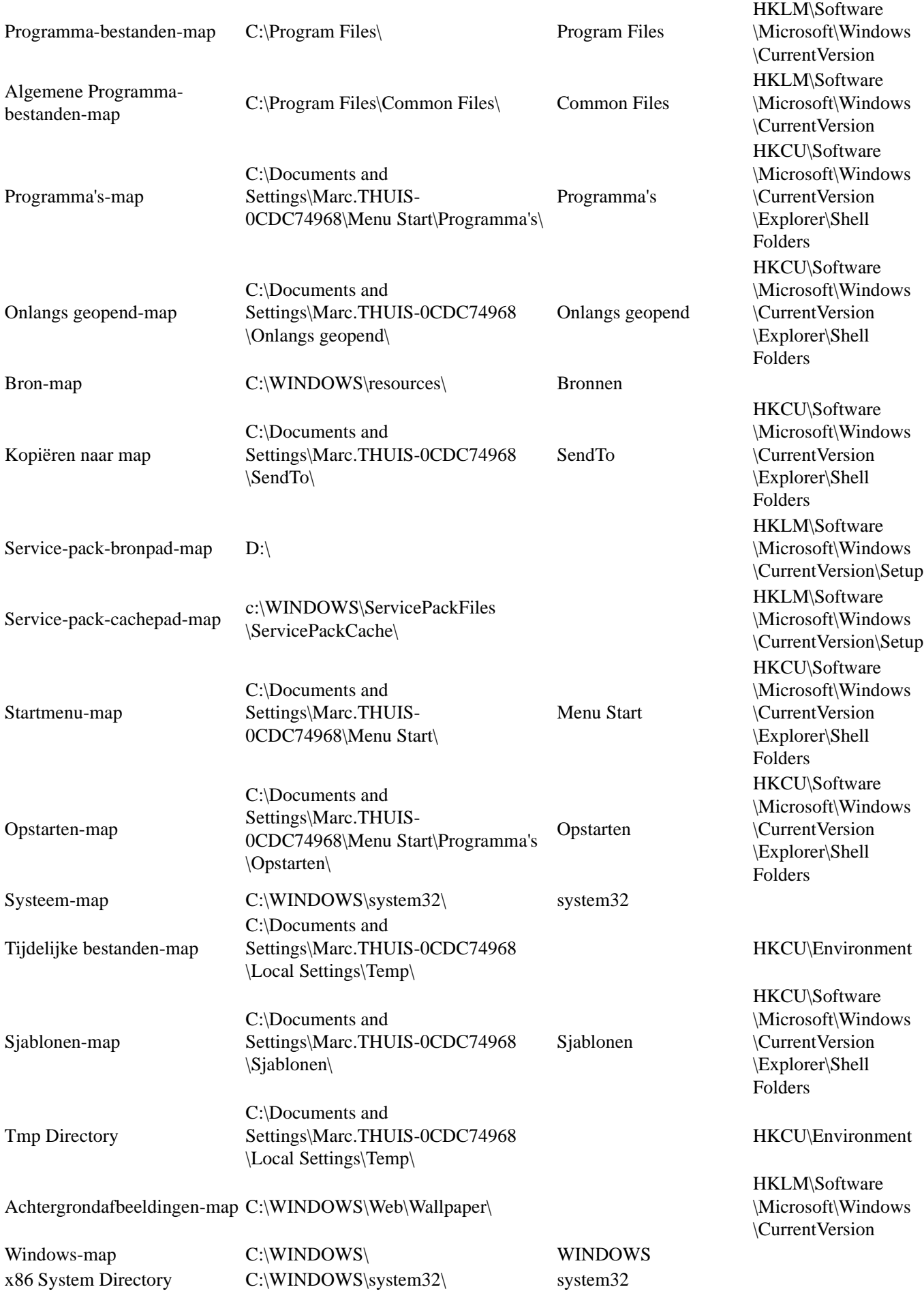

Systeem-bestanden

#### Top

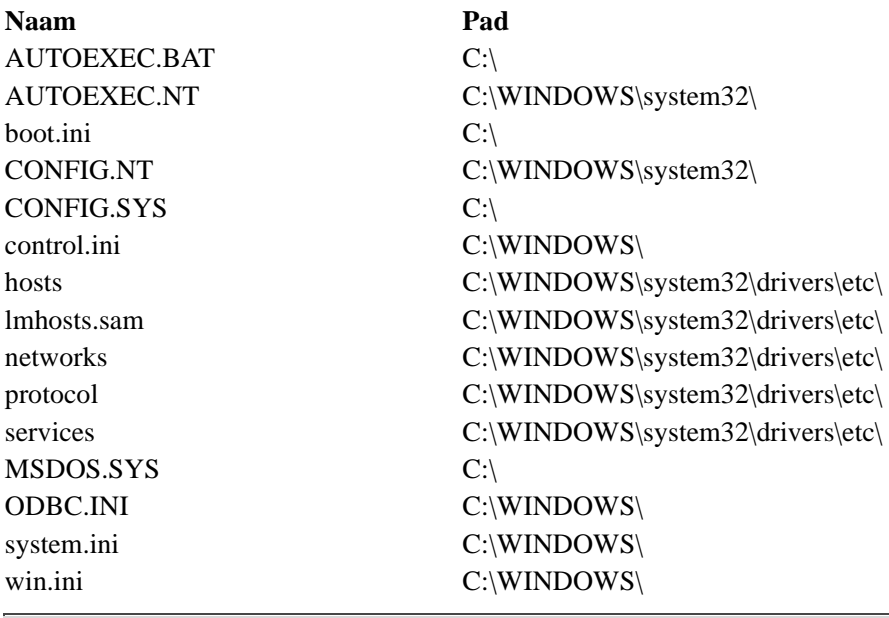

# Geïnstalleerde programma's

<u> 1980 - Johann Barbara, martxa a</u>

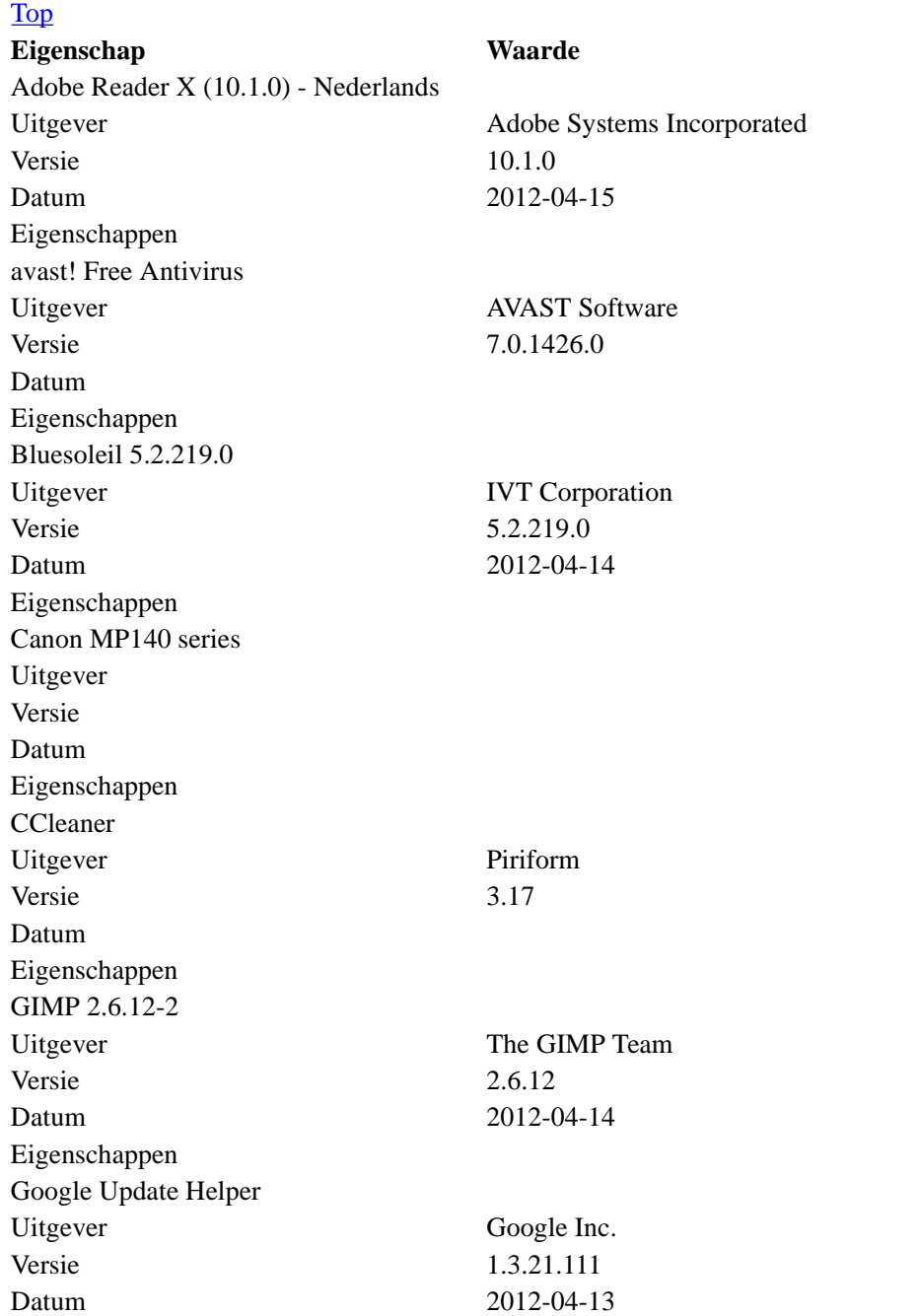

Eigenschappen Hotfix for Windows XP (KB926239) Uitgever Microsoft Corporation Versie 2 Datum 2012-04-16 Eigenschappen Hotfix voor Windows Media Player [zie Q828026 voor meer informatie] Uitgever Microsoft Corporation Versie Datum Eigenschappen Microsoft Compression Client Pack 1.0 for Windows XP Uitgever Microsoft Corporation Versie 1 Datum 2012-04-16 Eigenschappen Microsoft Interactieve Training Uitgever Versie Datum Eigenschappen Microsoft Office XP Media Content Uitgever Microsoft Corporation Versie 10.0.2701.0 Datum 2012-04-16 Eigenschappen Microsoft Office XP Standard Voor leerlingen, studenten en docenten Uitgever Microsoft Corporation Versie 10.0.2627.11 Datum 2012-04-16 Eigenschappen Microsoft User-Mode Driver Framework Feature Pack 1.0 Uitgever Microsoft Corporation Versie Datum 2012-04-16 Eigenschappen Microsoft Visual C++ 2008 Redistributable - x86 9.0.30729.4148 Uitgever Microsoft Corporation Versie 9.0.30729.4148 Datum 2012-04-13 Eigenschappen Mozilla Firefox 11.0 (x86 nl) Uitgever Mozilla Versie 11.0 Datum Eigenschappen Mozilla Thunderbird 11.0.1 (x86 nl) Uitgever Mozilla Versie 11.0.1 Datum Eigenschappen PicPick Uitgever NTeWORKS Versie 3.1.3

Datum Eigenschappen Plug&Play ADSL Modem Driver Suite Uitgever Versie Datum Eigenschappen Power Email Recovery for Outlook Express 1.1 Uitgever www.mt-solution.ca Versie Datum 2012-04-17 Eigenschappen Recuva Uitgever Piriform Versie 1.42 Datum Eigenschappen Revo Uninstaller 1.93 Uitgever VS Revo Group Versie 1.93 Datum Eigenschappen Shockwave Flash Uitgever Versie Datum Eigenschappen SIW version 2011.10.29 Uitgever Topala Software Solutions Versie 2011.10.29 Datum 2012-04-18 Eigenschappen TeamViewer 7 Uitgever TeamViewer Versie 7.0.12979 Datum Eigenschappen Update voor Windows XP (KB898461) Uitgever Microsoft Corporation Versie 1 Datum Eigenschappen WebFldrs XP Uitgever Microsoft Corporation Versie 9.50.7523 Datum 2012-04-13 Eigenschappen Windows Installer 3.1 (KB893803) Uitgever Microsoft Corporation Versie 3.1 Datum Eigenschappen Yontoo 1.10.02 Uitgever Yontoo LLC

### Toepassingen

### Top

**Eigenschap Waarde**

AA\_v3.exe Address Book Adobe Acrobat Reader 10.1 API voor het beschrijven van cd's avast! Antivirus avast! Service BlueSoleilCS Module BsHelpCS Module Canon IJ Driver Uninstaller CCleaner COM Surrogate Content Index service Crypto-shelluitbreidingen DirectX 9.0c (4.09.0000.0904) DLL voor Internet-restricties en lokaal gebruikersbeheer DLL-bestand voor hulpprogramma voor vergaderen drwatson.exe DVD Player Explorer Gecomprimeerde mappen Gemeenschappelijk DLL-bestand van Windows Shell gimp-2.6.exe Google Installer Hulpprogramma Back-up Hulpprogramma voor systeemconfiguratie HyperTerminal Applet ICReinstall\_ICReinstall\_PDFReaderSetup\_V3.exe InstallShield® Script Engine Internet Explorer Internet Signup Kladblok Knipselobject-handler van Shell LogMeIn LogMeIn x64 Machine Debug Manager Macromedia Microsoft (R) Address Book Import Tool Microsoft (R) HTML Application host Microsoft Foundation Class Microsoft Help and Support Center Microsoft Management Console Microsoft MS\_XML Microsoft NetMeeting Remote Desktop Sharing Microsoft Office 95 Microsoft Office Document Imaging Microsoft Office XP Beta Microsoft Photo Editor

Microsoft RSVP Microsoft Silverlight Microsoft Synchronisatiebeheer Microsoft Visual Basic Runtime Microsoft Visual C++ Runtime Microsoft Wizard Toegankelijkheid Microsoft® Helpsessiebeheer voor Extern bureaublad Microsoft® HTML Help Executable Microsoft® Volume Shadow Copy-service Mozilla FireFox 11.0 MS DTC console program Netwerk-DDE - DDE-communicatie Objecten- en besturingselementenbibliotheek Shell Doc Onderdeel Internet-opties van het Configuratiescherm Ondersteunend EXE-bestand voor afdrukken via het Internet Outlook Express Paint Performance Logs and Alerts-service Performance Monitor Command Line Shell PicPick Proces voor de Logical Disk Manager-service RAS-telefoonlijst Recuva Register-editor Revo Uninstaller Rpc Locator Services en controllertoepassingen Shell voor Netwerkverbindingen Shellextensie-DLL voor Internet-snelkoppeling slserv.exe [Soft Modem] Smartcard-bronbeheerserver Spooler SubSystem App Systeeminfo TAPI 3.0-kiezer en viewer voor IP-multicast-vergaderingen TeamViewer Remote Control Application Telnet Thunderbird Total Commander UPS Service Viewer voor definitiebestanden van kanalen Volumeregeling Windows Lettertype-viewer Windows Management Interface (WMI) Windows Media Player 2 ActiveX Control Windows Media Player 6 Windows Media Player 9 Windows Messenger 4.7 Windows Movie Maker Windows NT DDE Server Windows NT Plakboeken Windows NT Setup Executable Windows Progman Groepsconversie Windows Script Technology Windows Winhlp32-stub

Windows-viewer voor afbeeldingen en faxen Windows® installer Windows® NetMeeting® Wizard Bestanden en instellingen overzetten Wizard Internet-verbinding Wizard Internet-verbinding Wizard Internet-verbinding WMI-prestatieadapterservice Wordpad MFC-toepassing Write Zoeken in Active Directory Zone-gegevensbestand Zone-gegevensbestand Zonegegevensbestand Zonegegevensbestand

#### Beveiliging

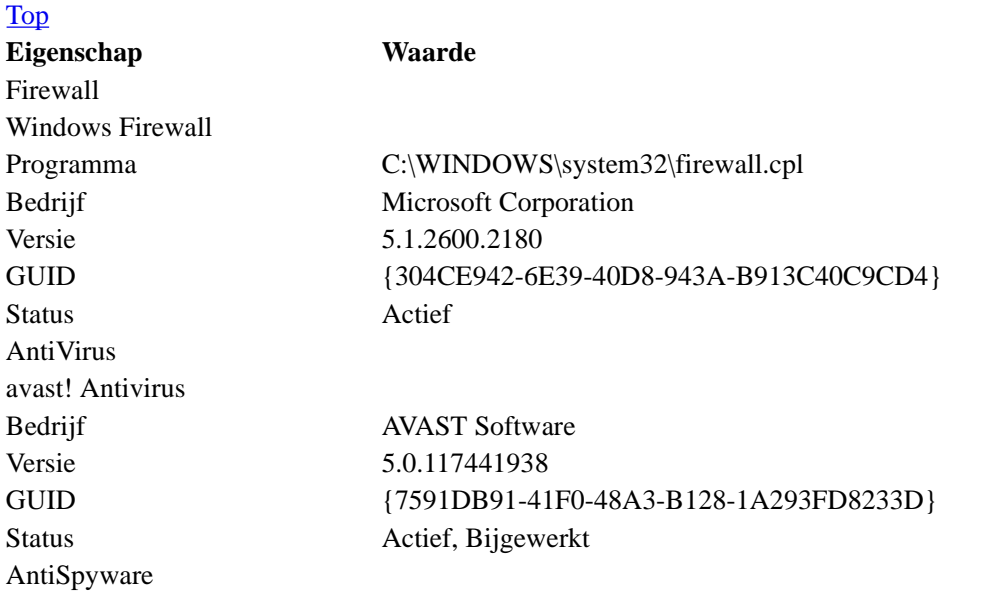

#### Top

Top

## **Not available for SIW Home Edition**

Licenties

### Toegankelijkheid

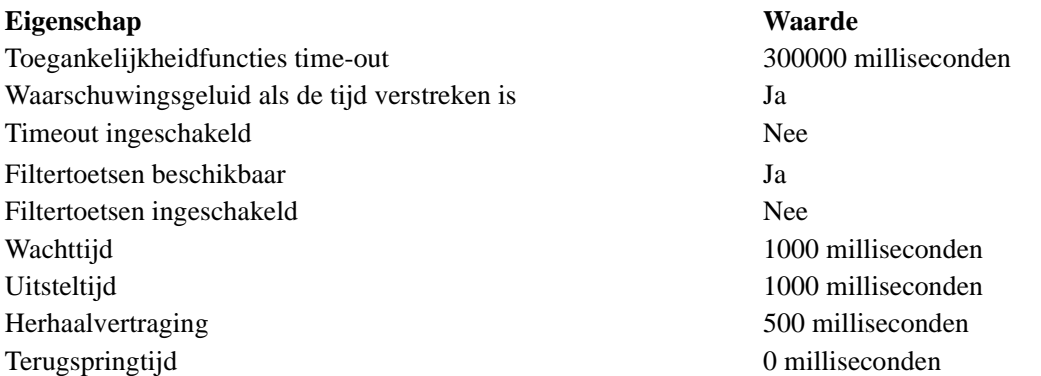

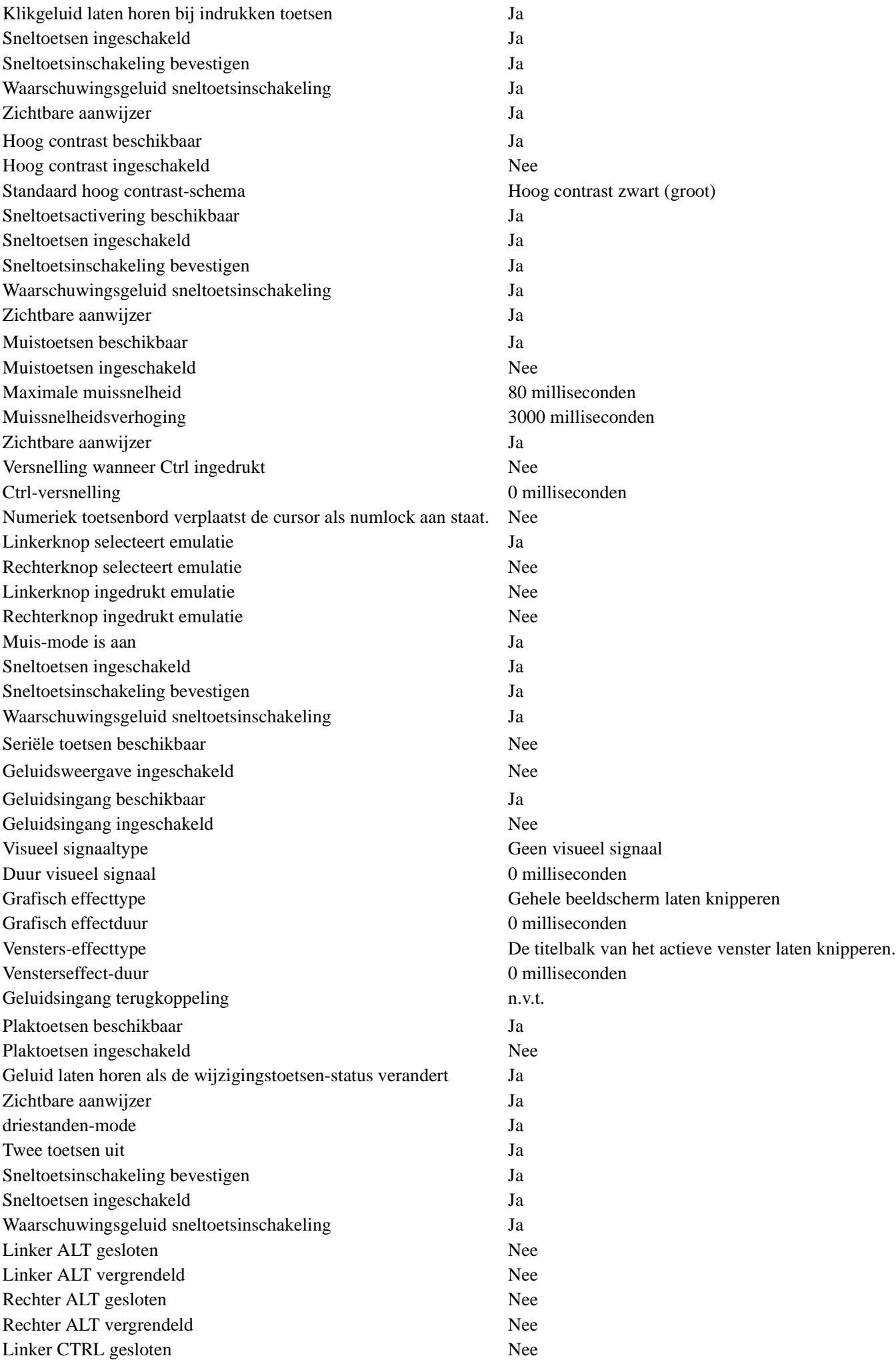

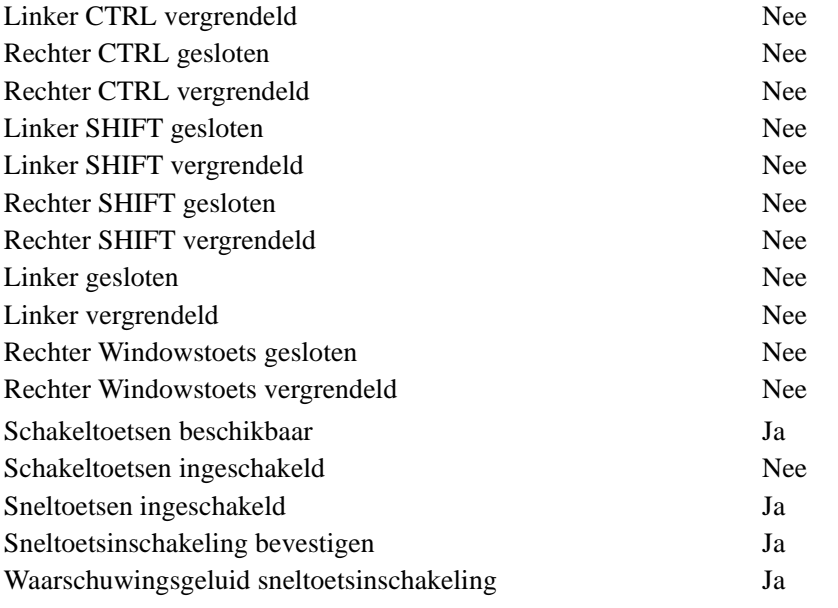

# Omgeving

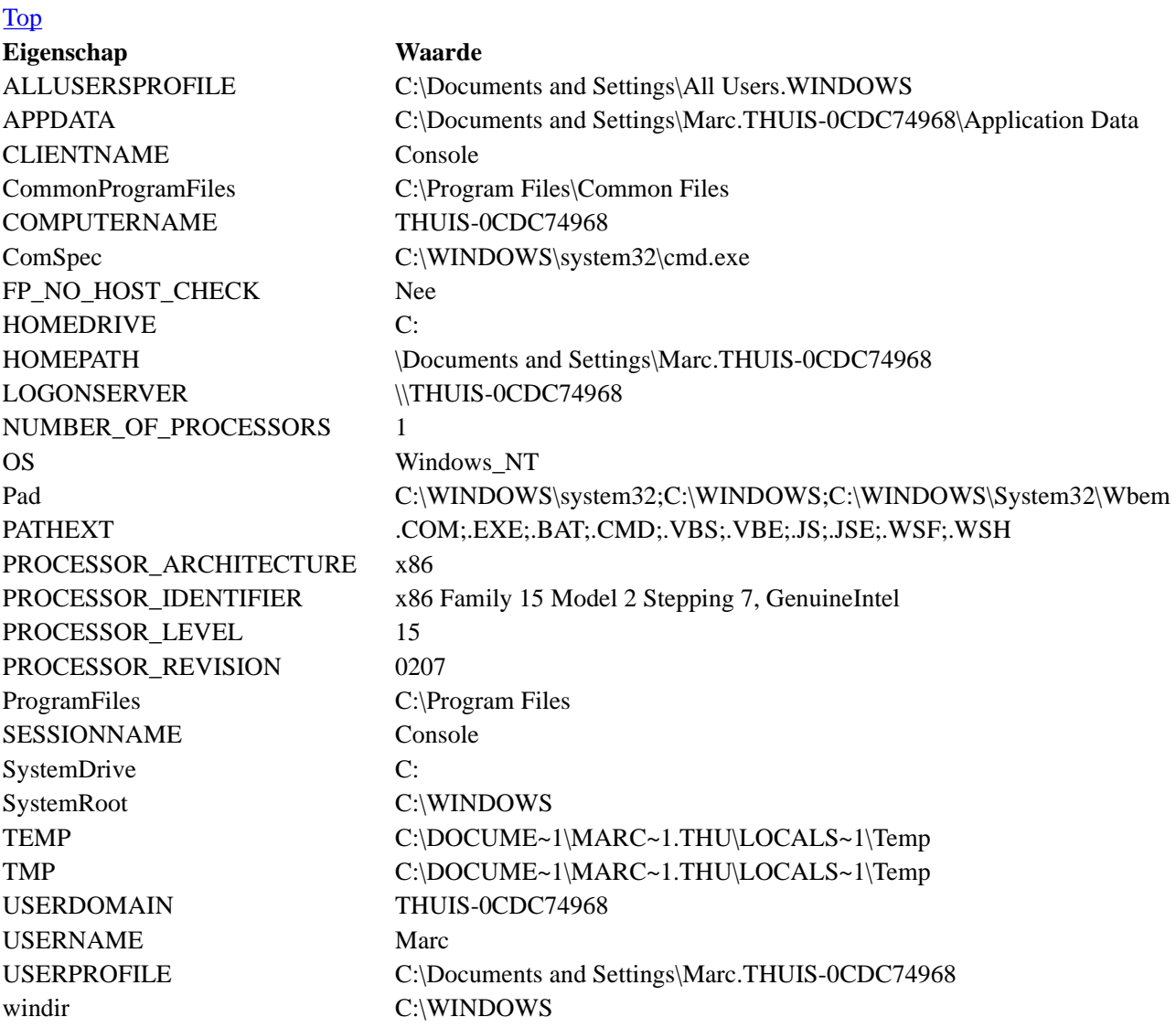

### Landinstellingen

#### Top

**Eigenschap Waarde** Gebruikers-taalgebied Tijdzone

Standaardnaam Romance (standaardtijd) Huidige tijdzone Romance (standaardtijd) Veranderen naar standaardtijd Laatste zondag of oktober, 3:00:00 AM veranderen naar zomertijd Laatste zondag of maart, 2:00:00 AM Taal Taalnaam (moedertaal) Nederlands (Nederland) Taalnaam (Engels) Dutch Taalnaam (ISO 639) NLD Land/Regio Landnaam (moedertaal) Nederland Landnaam (Engels) Netherlands Landnaam (ISO 3116) NLD Landcode 31 Valuta Valutanaam (moedertaal) euro Valutanaam (Engels) Euro Valutasymbool (moedertaal)  $\epsilon$ Valutasymbool (ISO 4127) EUR Valutaformaat 123.456.789,00 Negatief valutaformaat 123.456.789,00-Formaat Tijdformaat H:mm:ss Tijdformaat-aanduiding 24-uur-formaat Korte datumformaat d-M-yyyy Lange datumformaat dddd d MMMM yyyy Datum-scheidingsteken - Getalformaat 123.456.789.00 Negatief getalformaat -123.456.789,00 Lijst-formaat Eerste;Tweede;Derde; Lokale cijfers 0123456789 Dagen van de week Lokale naam voor Monday maandag / ma Lokale naam voor Tuesday dinsdag / dinsdag / dinsdag / dinsdag / dinsdag / dinsdag / dinsdag / dinsdag / dinsdag / di Lokale naam voor Wednesday woensdag / wo Lokale naam voor Thursday donderdag / do Lokale naam voor Friday vrijdag / vr Lokale naam voor Saturday zaterdag / za Lokale naam voor Sunday zondag / zo Maanden Lokale naam voor January januari / januari / januari / januari / januari / januari / januari / januari / januari / januari / januari / januari / januari / januari / januari / januari / januari / januari / januari / januari Lokale naam voor February februari / feb Lokale naam voor March maart / mrt Lokale naam voor April april april / april / april / april / april / april / april / april / april / april / april / april / april / april / april / april / april / april / april / april / april / april / april / april / a Lokale naam voor May mei / mei / mei / mei / mei / mei / mei / mei / mei / mei / mei / mei / mei / mei / mei / mei / mei / mei / mei / mei / mei / mei / mei / mei / mei / mei / mei / mei / mei / mei / mei / mei / mei / mei Lokale naam voor June juni / juni / jun Lokale naam voor July juli / juli / juli / juli / juli / juli / juli / juli / juli / juli / juli / juli / juli / juli / juli / juli / juli / juli / juli / juli / juli / juli / juli / juli / juli / juli / juli / juli / juli Lokale naam voor August augustus / augustus / augustus / aug Lokale naam voor September september / sep Lokale naam voor October oktober / okt Lokale naam voor November november november / nov Lokale naam voor December december december december dec Diversen Kalendertype Gregoriaans - lokale tekst Standaard papierformaat A4

Meetsysteem Metrisch Codepagina 1252 Standaard OEM-codepagina 850 Standaard EBCDIC-codepagina 500 Lokaal systeem Tijdzone Standaardnaam Romance (standaardtijd) Huidige tijdzone Romance (standaardtijd) Veranderen naar standaardtijd Laatste zondag of oktober, 3:00:00 AM veranderen naar zomertijd Laatste zondag of maart, 2:00:00 AM Taal Taalnaam (moedertaal) Nederlands (Nederland) Taalnaam (Engels) Dutch Taalnaam (ISO 639) NLD Land/Regio Landnaam (moedertaal) Nederland Landnaam (Engels) Netherlands Landnaam (ISO 3116) NLD Landcode 31 Valuta Valutanaam (moedertaal) euro Valutanaam (Engels) Euro Valutasymbool (moedertaal)  $\epsilon$ Valutasymbool (ISO 4127) EUR Valutaformaat 123.456.789,00 Negatief valutaformaat 123.456.789,00-Formaat Tijdformaat H:mm:ss Tijdformaat-aanduiding 24-uur-formaat Korte datumformaat d-M-yyyy Lange datumformaat dddd d MMMM yyyy Datum-scheidingsteken - Getalformaat 123.456.789.00 Negatief getalformaat -123.456.789,00 Lijst-formaat Eerste;Tweede;Derde; Lokale cijfers 0123456789 Dagen van de week Lokale naam voor Monday maandag / ma Lokale naam voor Tuesday dinsdag / dinsdag / dinsdag / dinsdag / dinsdag / dinsdag / dinsdag / dinsdag / dinsdag / dinsdag / dinsdag / dinsdag / dinsdag / dinsdag / dinsdag / dinsdag / dinsdag / dinsdag / dinsdag / dinsdag Lokale naam voor Wednesday woensdag / wo Lokale naam voor Thursday donderdag / do Lokale naam voor Friday vrijdag / vr Lokale naam voor Saturday zaterdag / za Lokale naam voor Sunday zondag / zo Maanden Lokale naam voor January januari / januari / januari / januari / januari / januari / januari / januari / januari / januari / januari / januari / januari / januari / januari / januari / januari / januari / januari / januari Lokale naam voor February februari / feb Lokale naam voor March maart / mrt Lokale naam voor April april april / april / april / april / april / april / april / april / april / april / apr Lokale naam voor May mei / mei / mei / mei / mei / mei / mei / mei / mei / mei / mei / mei / mei / mei / mei / mei / mei / mei / mei / mei / mei / mei / mei / mei / mei / mei / mei / mei / mei / mei / mei / mei / mei / mei Lokale naam voor June juni / juni / jun Lokale naam voor July juli / juli / juli / juli / juli / juli / juli / juli / juli / juli / juli / juli / juli / juli / juli / juli / juli / juli / juli / juli / juli / juli / juli / juli / juli / juli / juli / juli / juli Lokale naam voor August augustus / augustus / augustus / aug Lokale naam voor September september / sep

Lokale naam voor October **oktober** / oktober / okt Lokale naam voor November november november november november november november november november november nov Lokale naam voor December december / dec Diversen Kalendertype Gregoriaans - lokale tekst Standaard papierformaat A4 Meetsysteem Metrisch Codepagina 1252 Standaard OEM-codepagina 850 Standaard EBCDIC-codepagina 500 System Default Tijdzone Standaardnaam Romance (standaardtijd) Huidige tijdzone Romance (standaardtijd) Veranderen naar standaardtijd Laatste zondag of oktober, 3:00:00 AM veranderen naar zomertijd Laatste zondag of maart, 2:00:00 AM Taal Taalnaam (moedertaal) Nederlands (Nederland) Taalnaam (Engels) Dutch Taalnaam (ISO 639) NLD Land/Regio Landnaam (moedertaal) Nederland Landnaam (Engels) Netherlands Landnaam (ISO 3116) NLD Landcode 31 Valuta Valutanaam (moedertaal) euro Valutanaam (Engels) Euro Valutasymbool (moedertaal)  $\epsilon$ Valutasymbool (ISO 4127) EUR Valutaformaat 123.456.789,00 Negatief valutaformaat 123.456.789,00- Formaat Tijdformaat H:mm:ss Tijdformaat-aanduiding 24-uur-formaat Korte datumformaat d-M-yyyy Lange datumformaat dddd d MMMM yyyy Datum-scheidingsteken - Getalformaat 123.456.789,00 Negatief getalformaat -123.456.789,00 Lijst-formaat Eerste;Tweede;Derde; Lokale cijfers 0123456789 Dagen van de week Lokale naam voor Monday maandag / ma Lokale naam voor Tuesday dinsdag / dinsdag / dinsdag / dinsdag / dinsdag / dinsdag / dinsdag / dinsdag / dinsdag / dinsdag / dinsdag / dinsdag / dinsdag / dinsdag / dinsdag / dinsdag / dinsdag / dinsdag / dinsdag / dinsdag Lokale naam voor Wednesday woensdag / wo Lokale naam voor Thursday donderdag / do Lokale naam voor Friday vrijdag / vr Lokale naam voor Saturday zaterdag / za Lokale naam voor Sunday zondag / zo Maanden Lokale naam voor January januari / januari / januari / januari / januari / januari / januari / januari / janu Lokale naam voor February februari / feb Lokale naam voor March maart / mrt

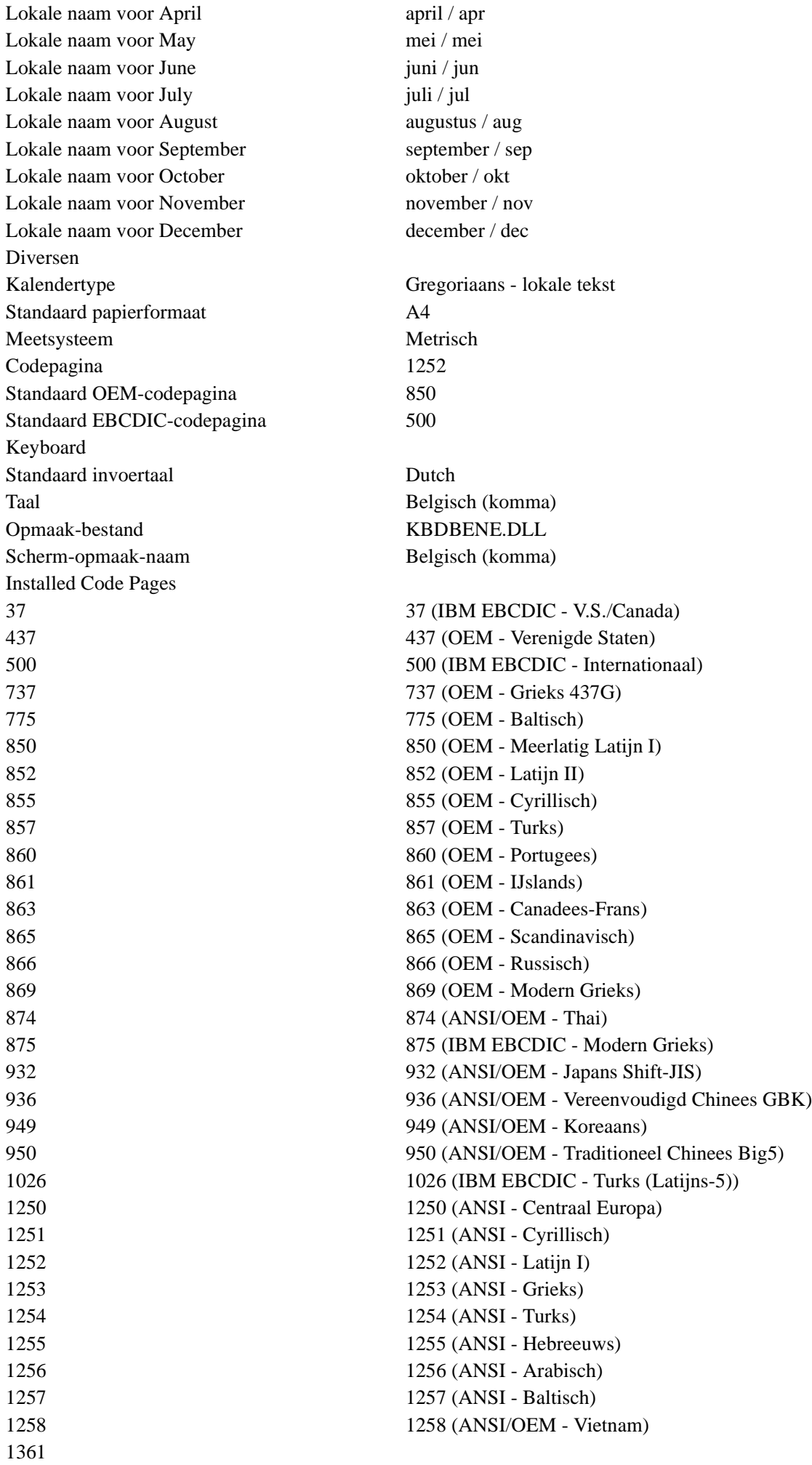

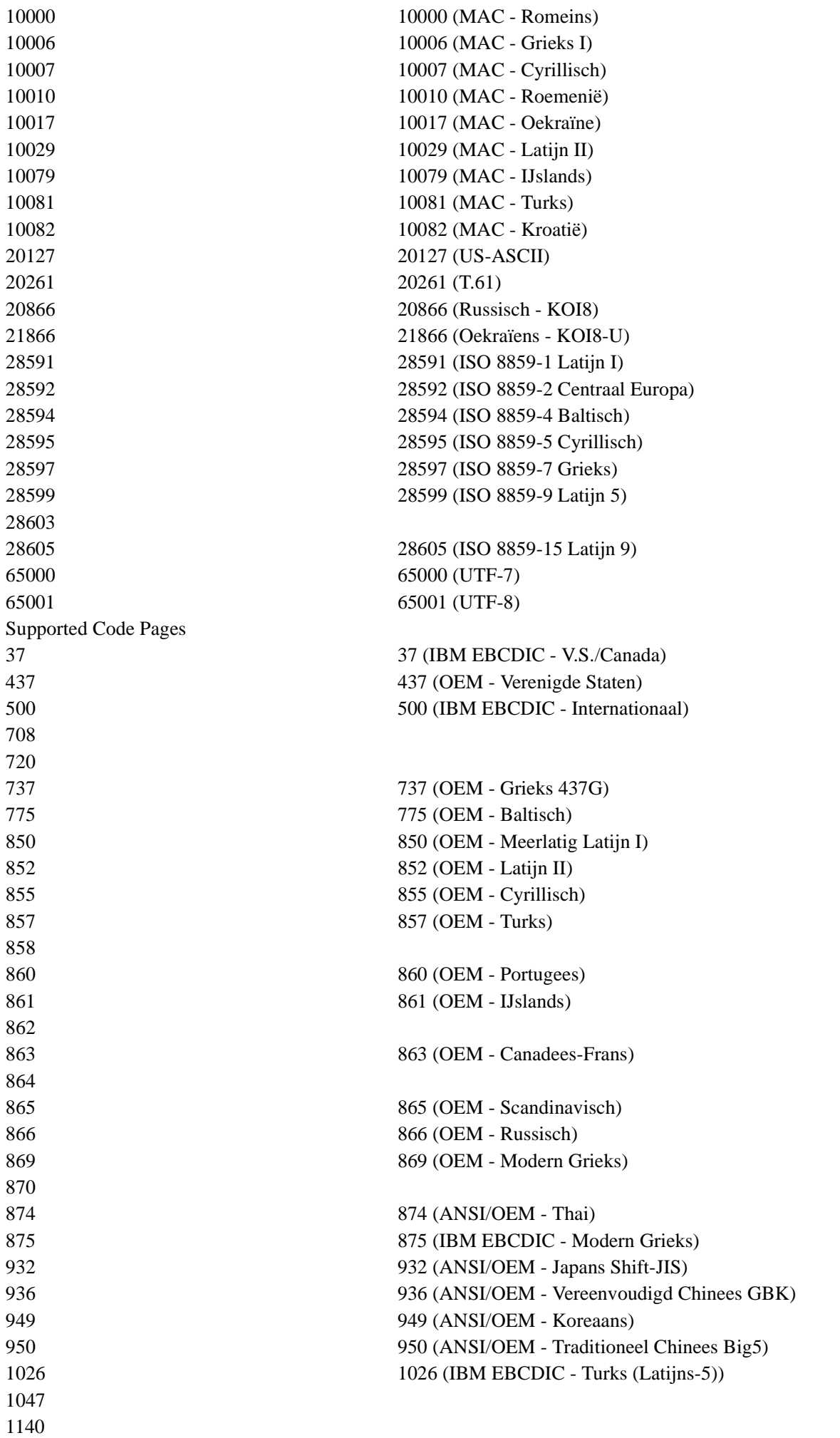

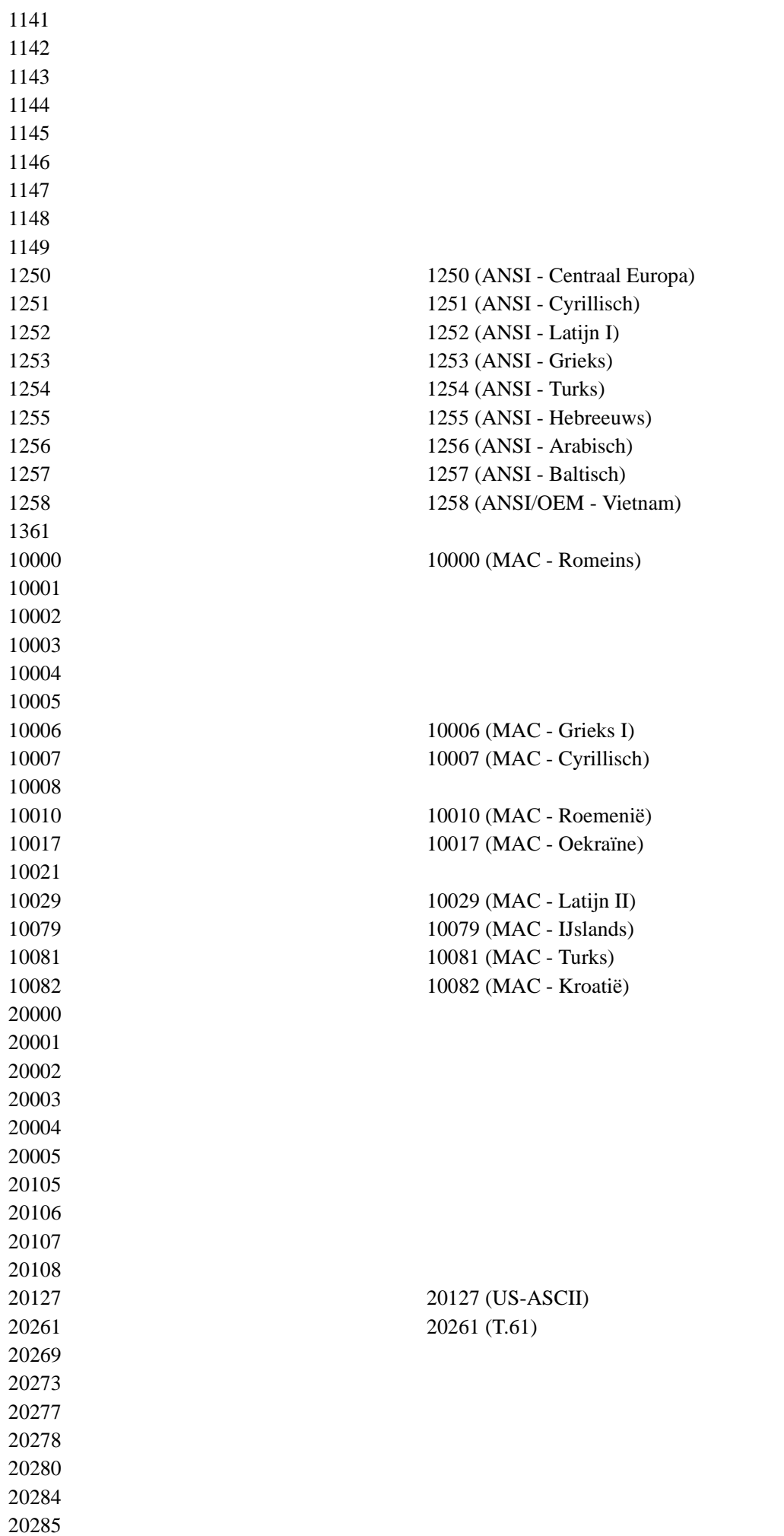

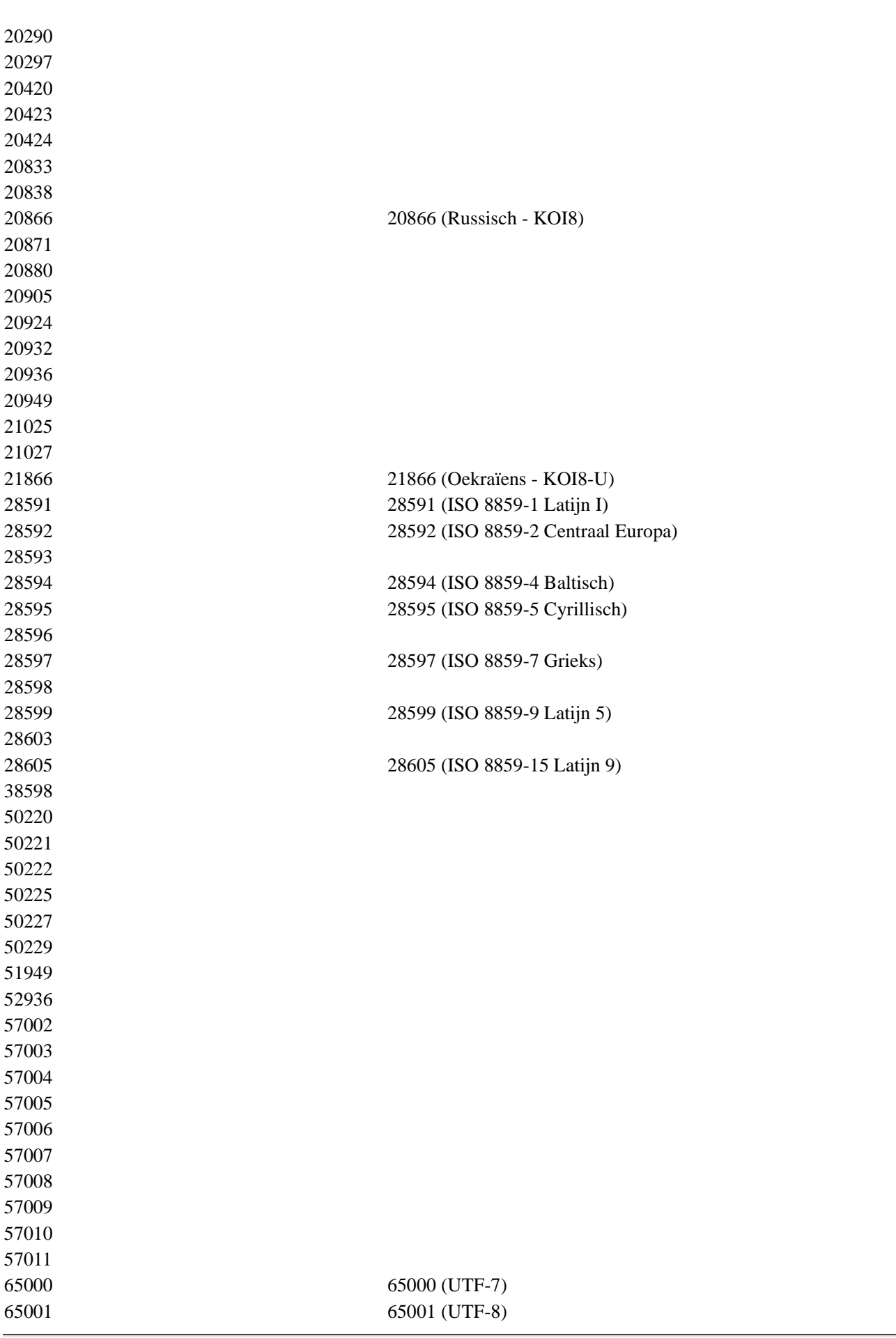

#### Top

Actiev

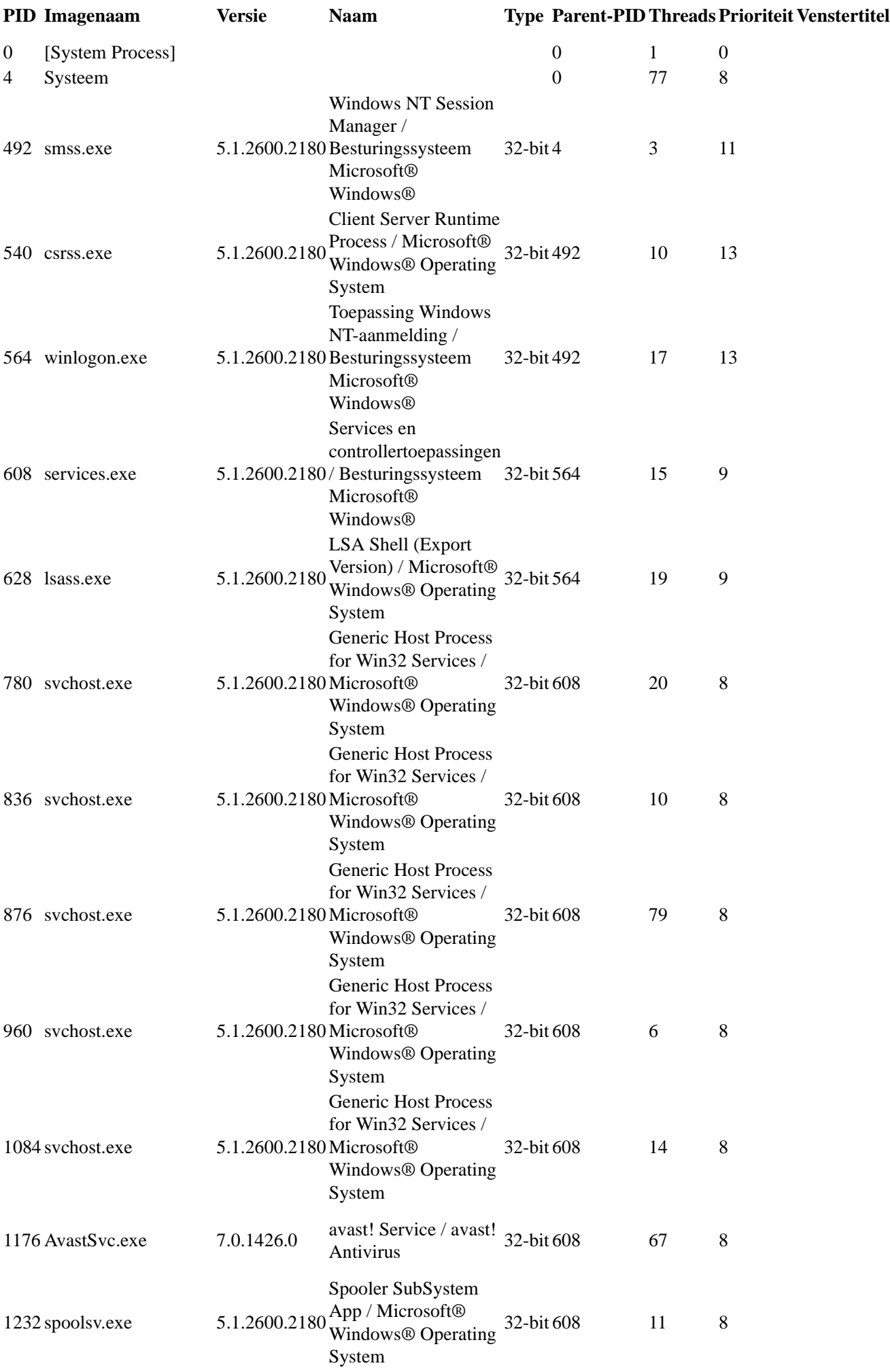

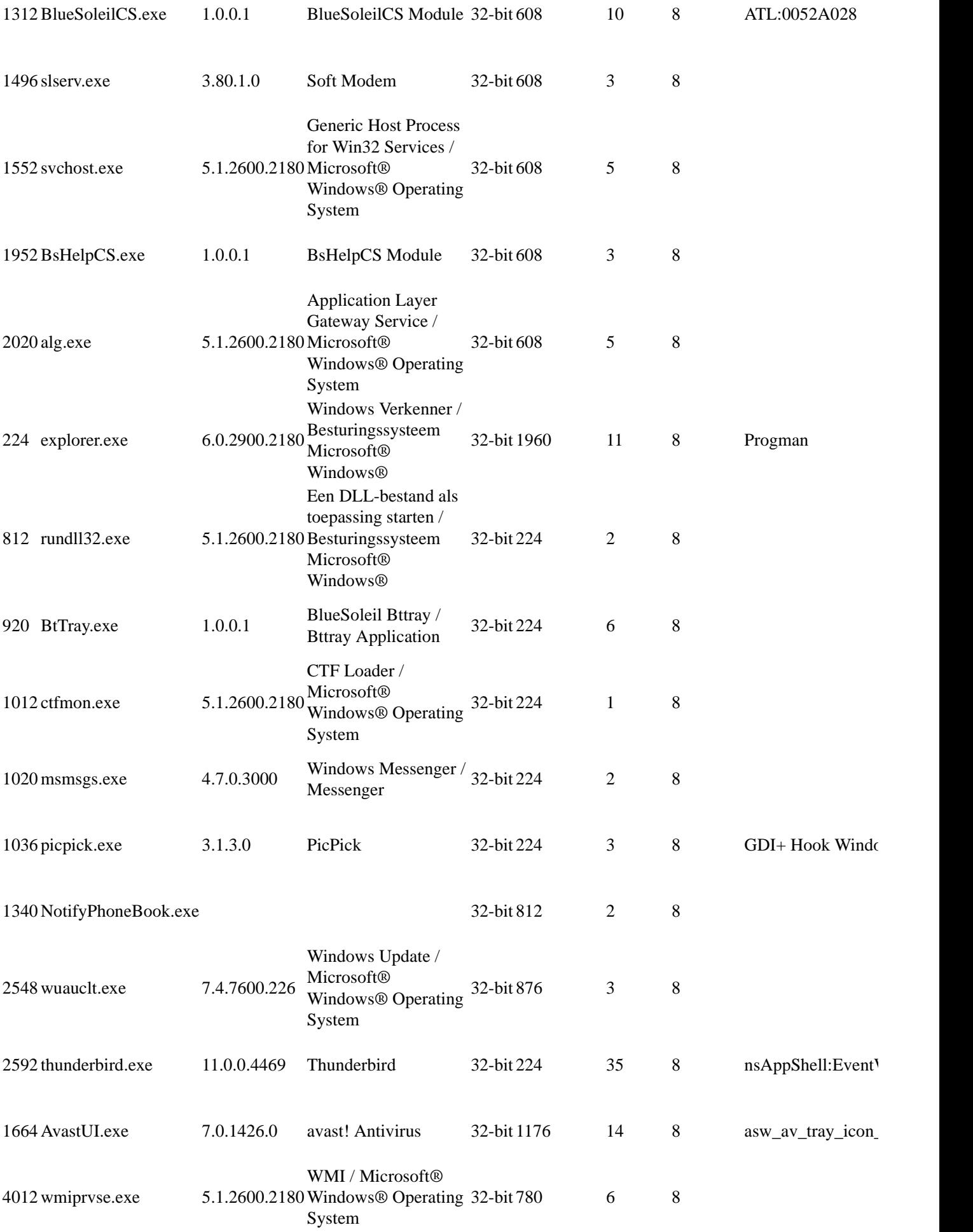

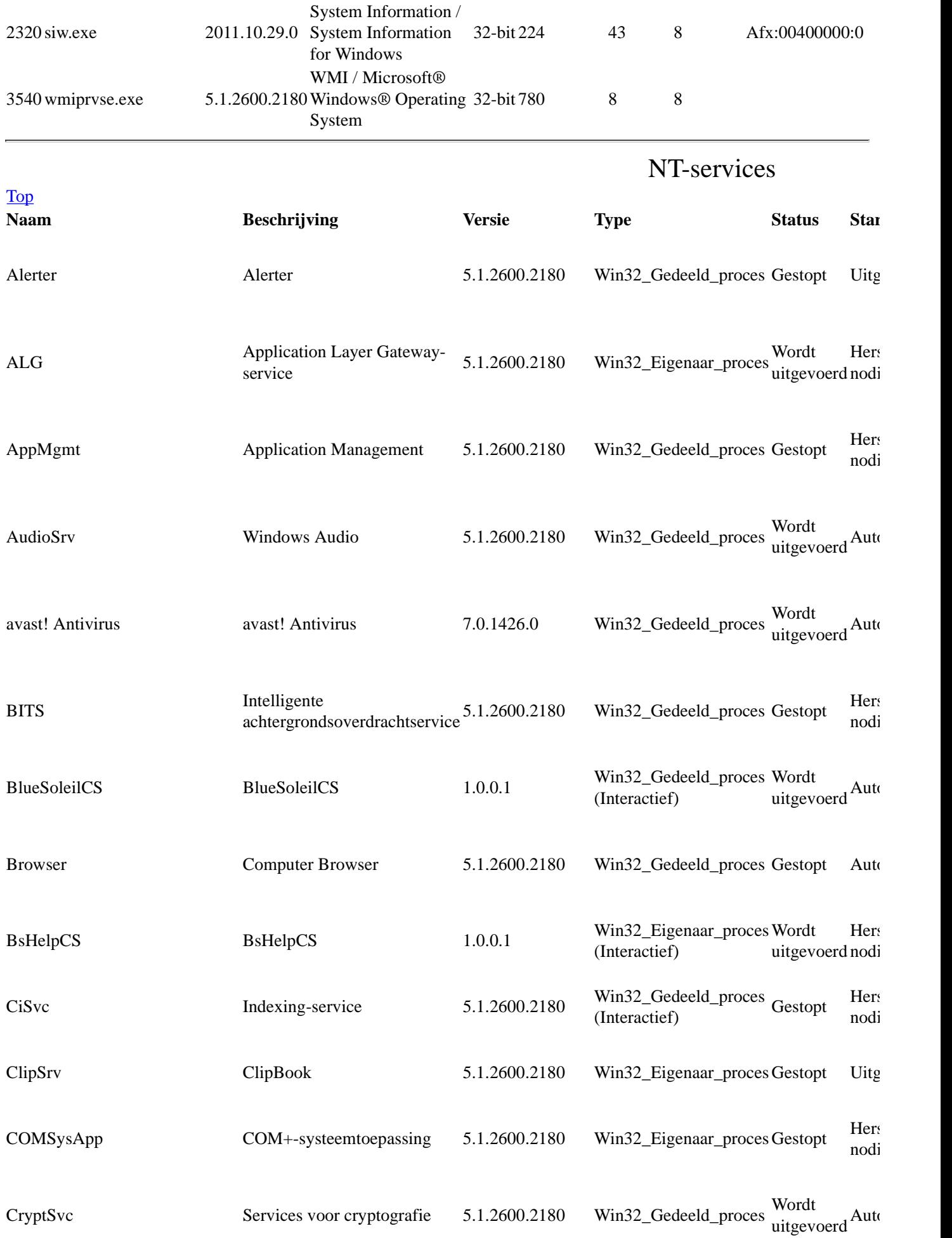

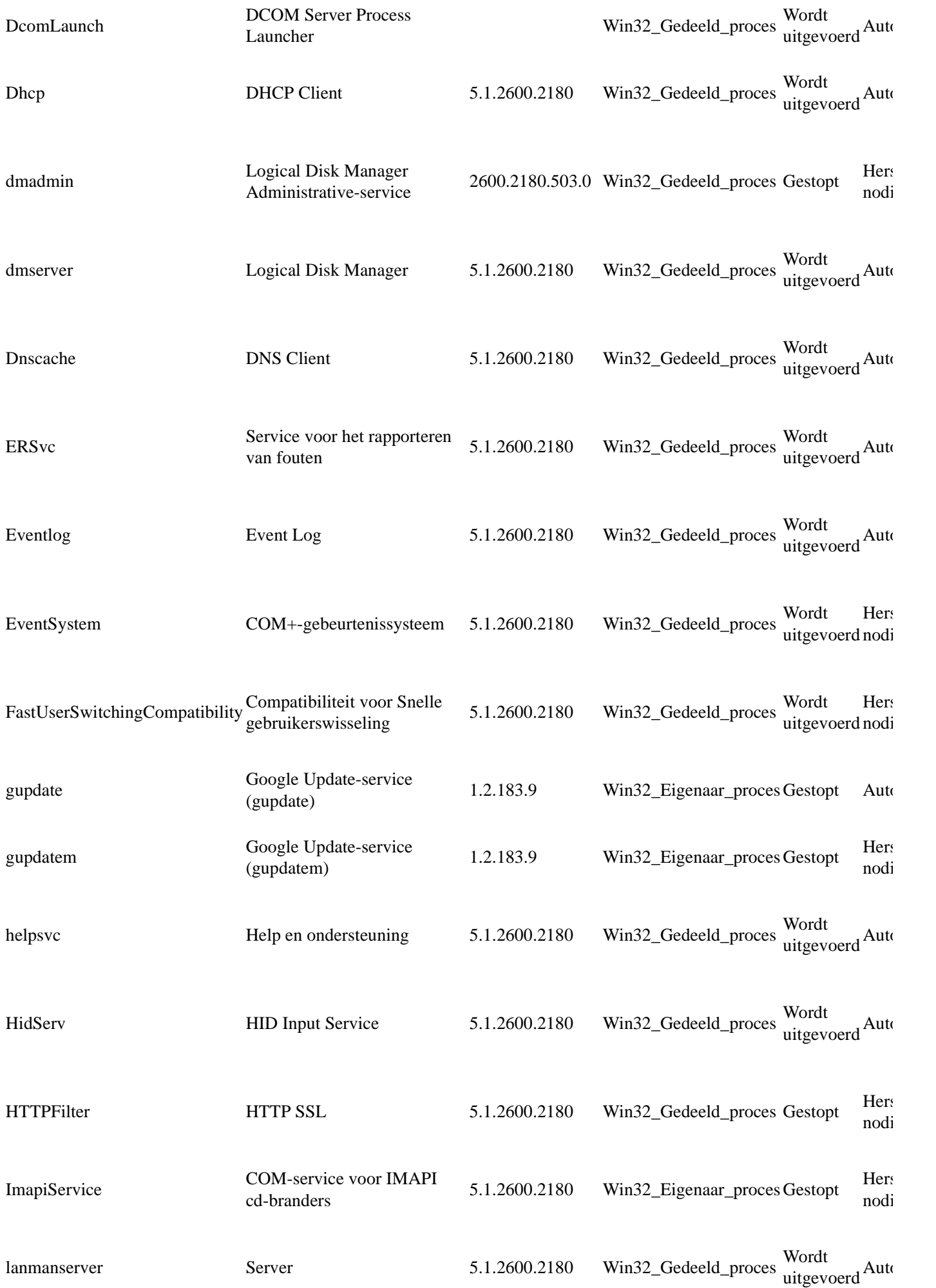

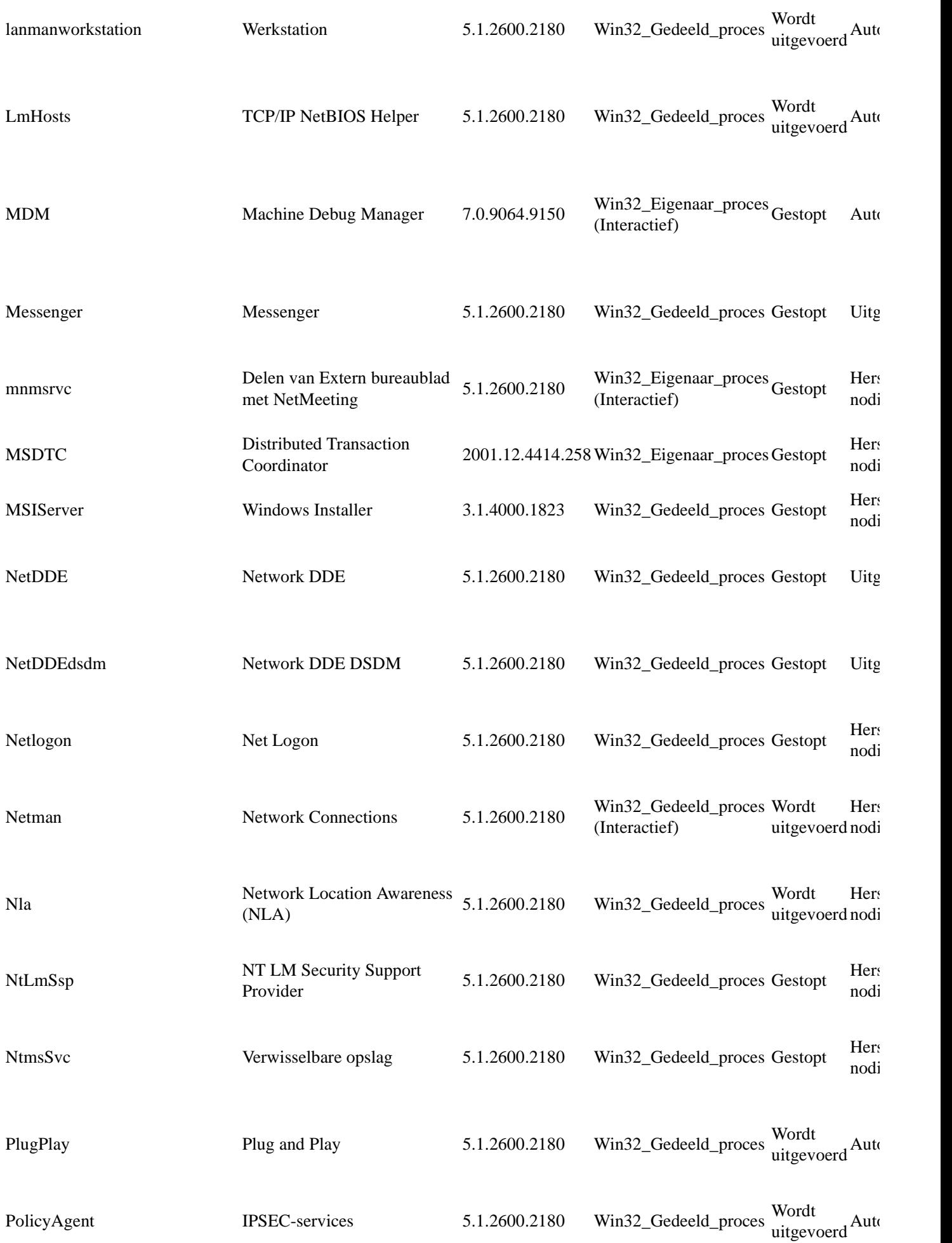

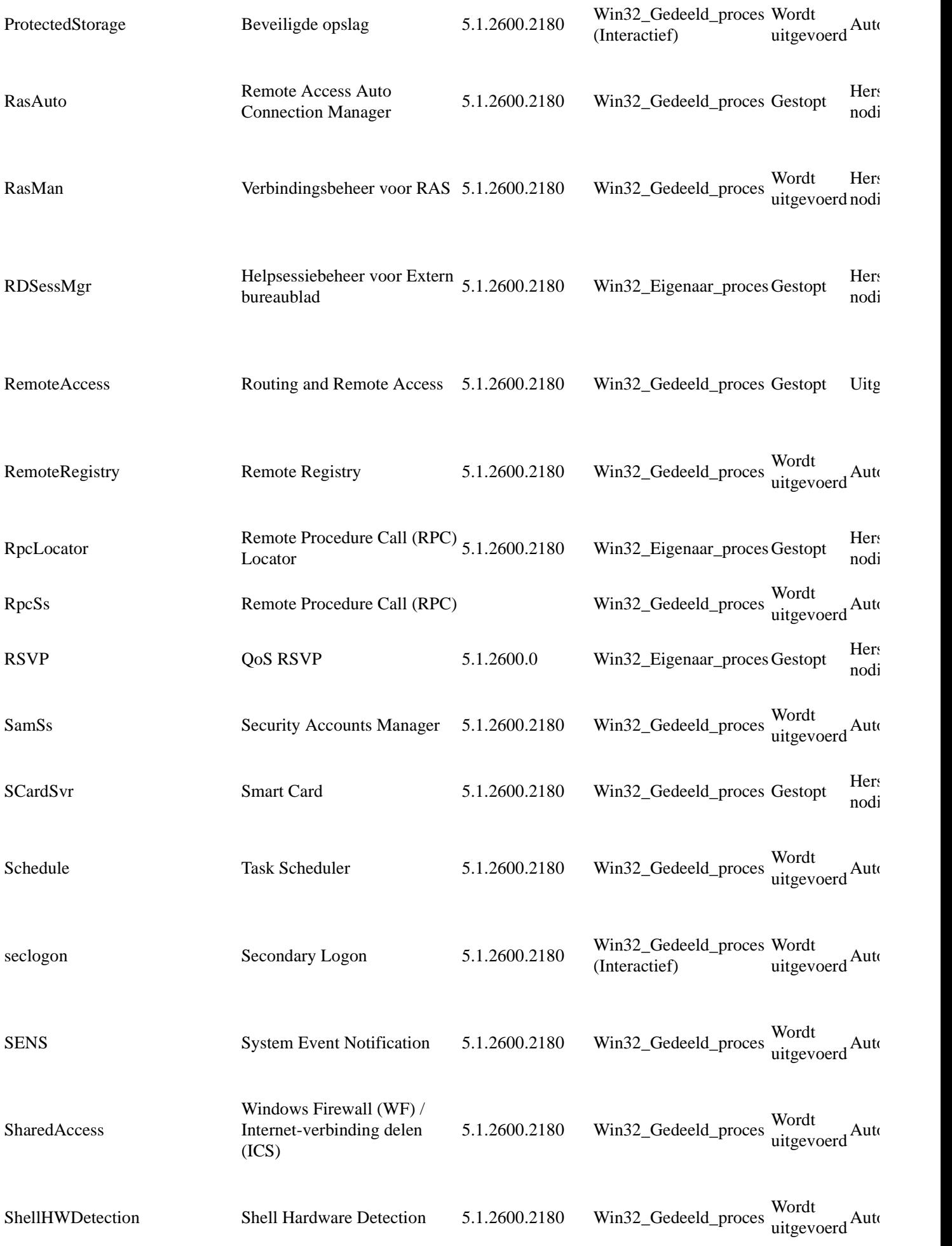

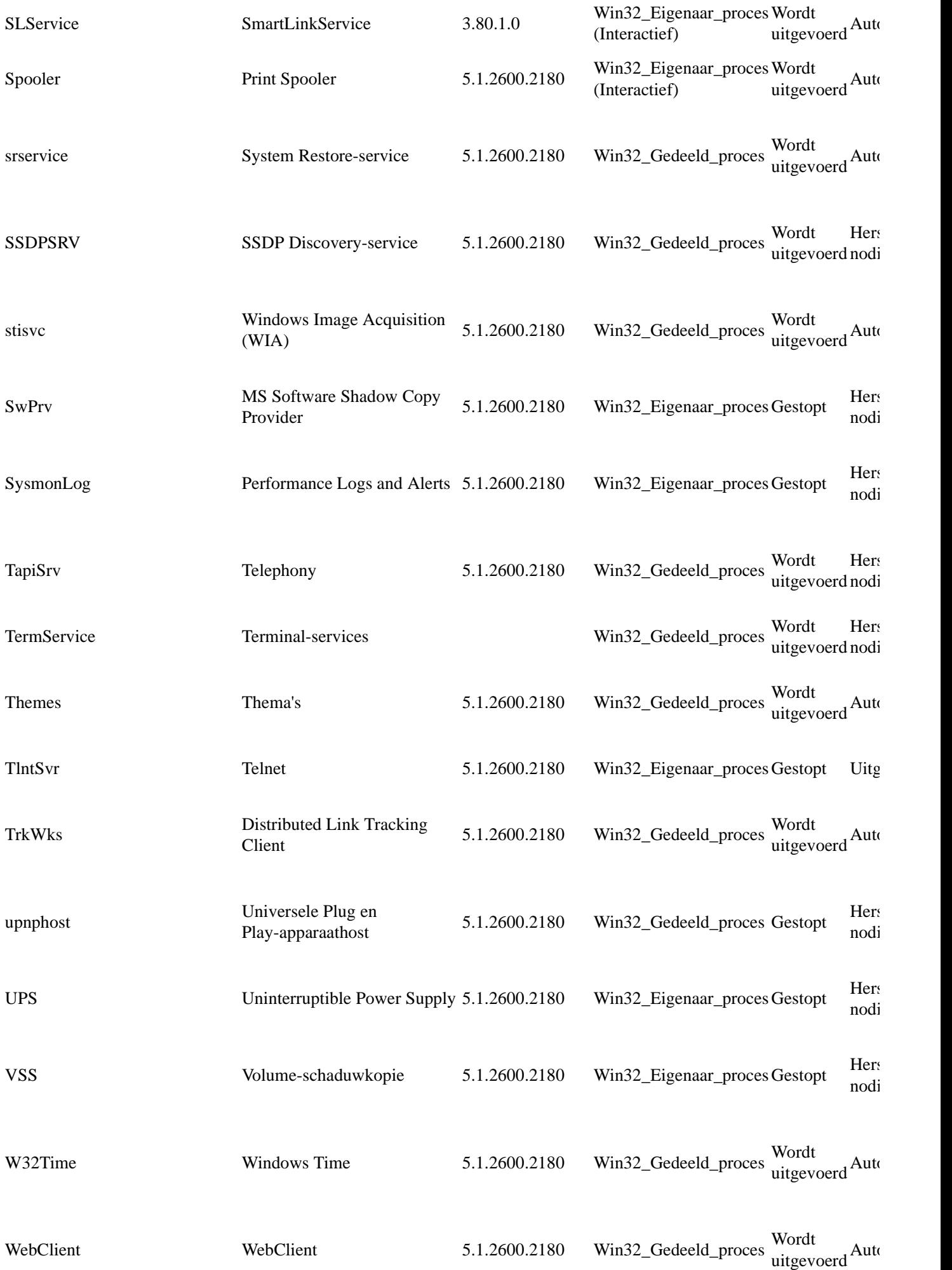

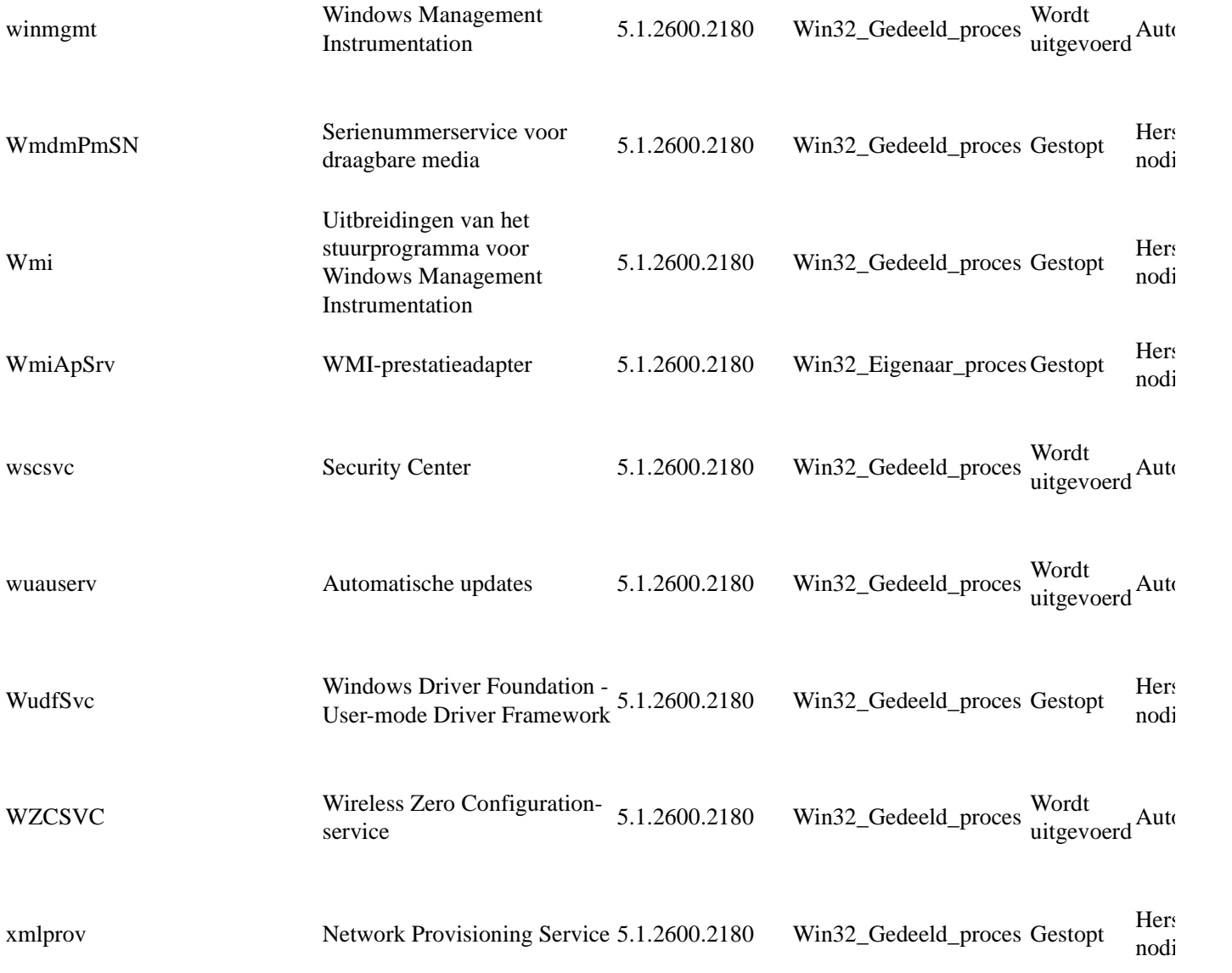

## Stuurprogramma's

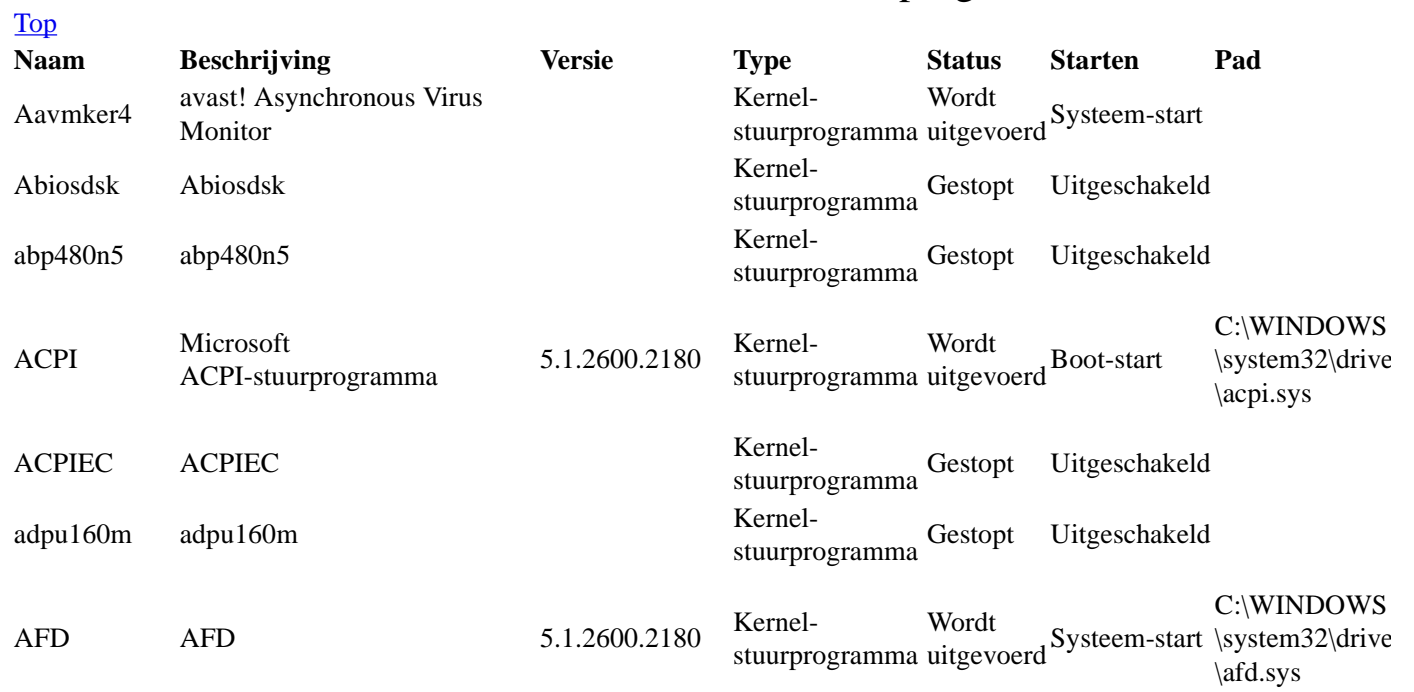

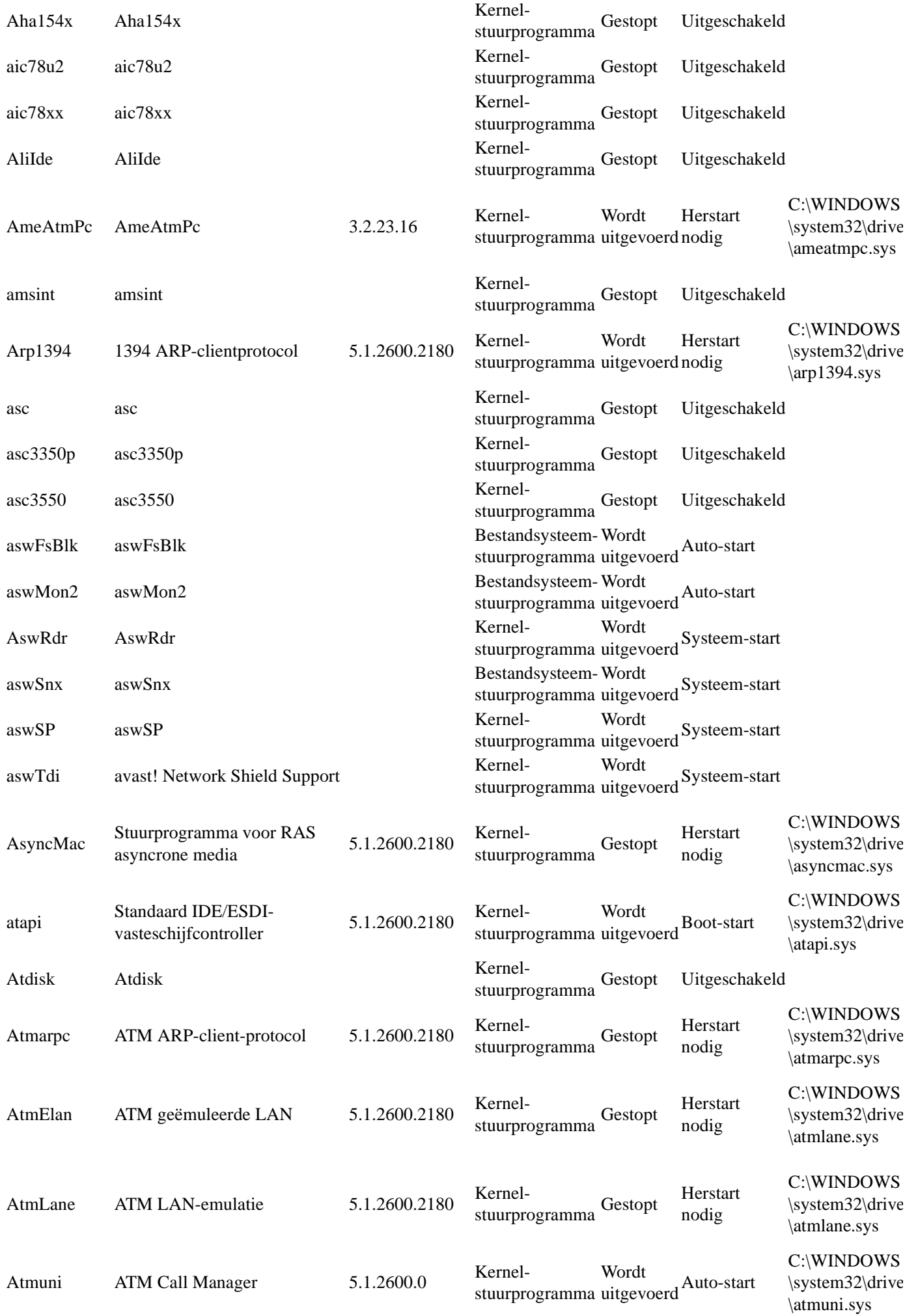

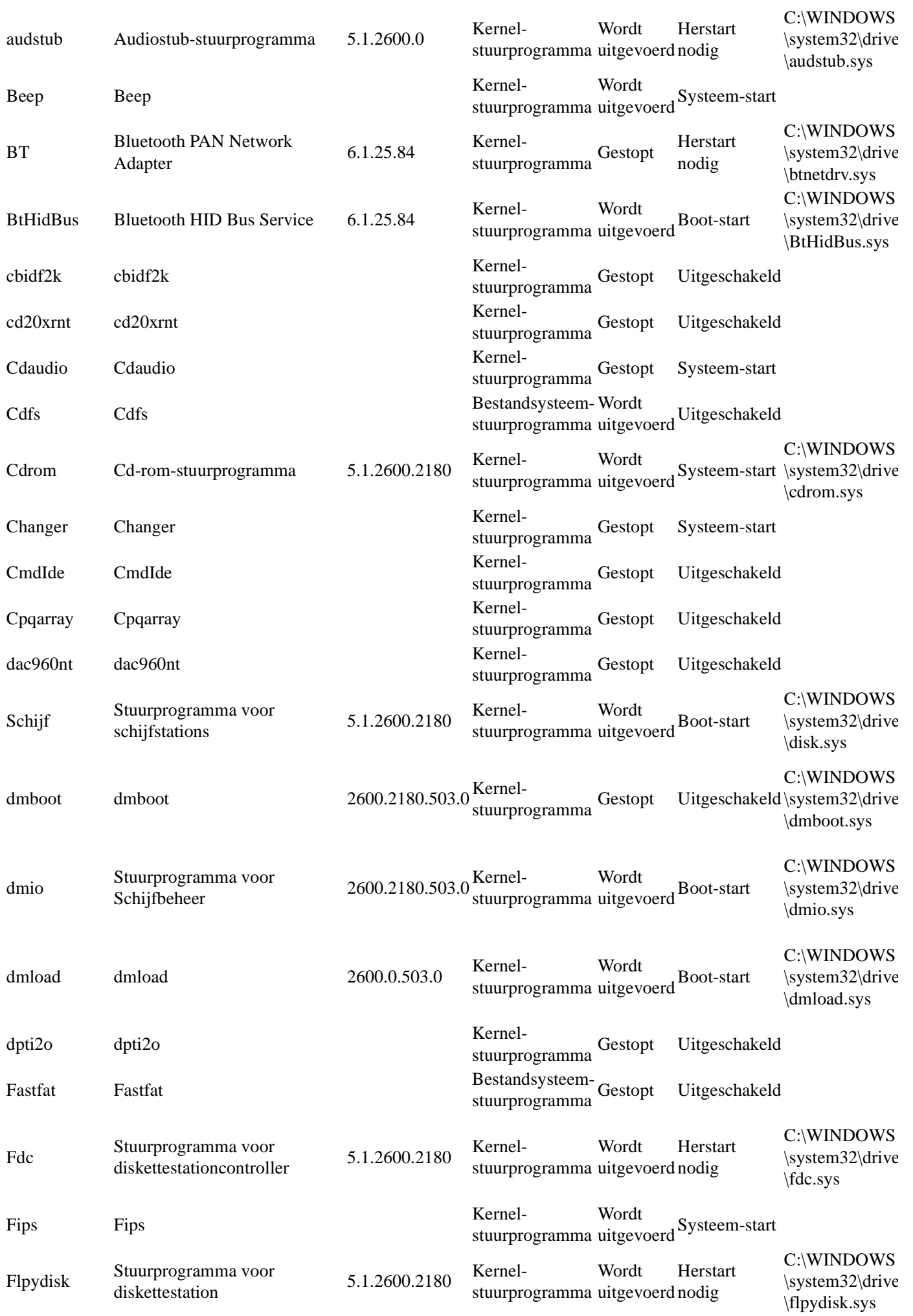

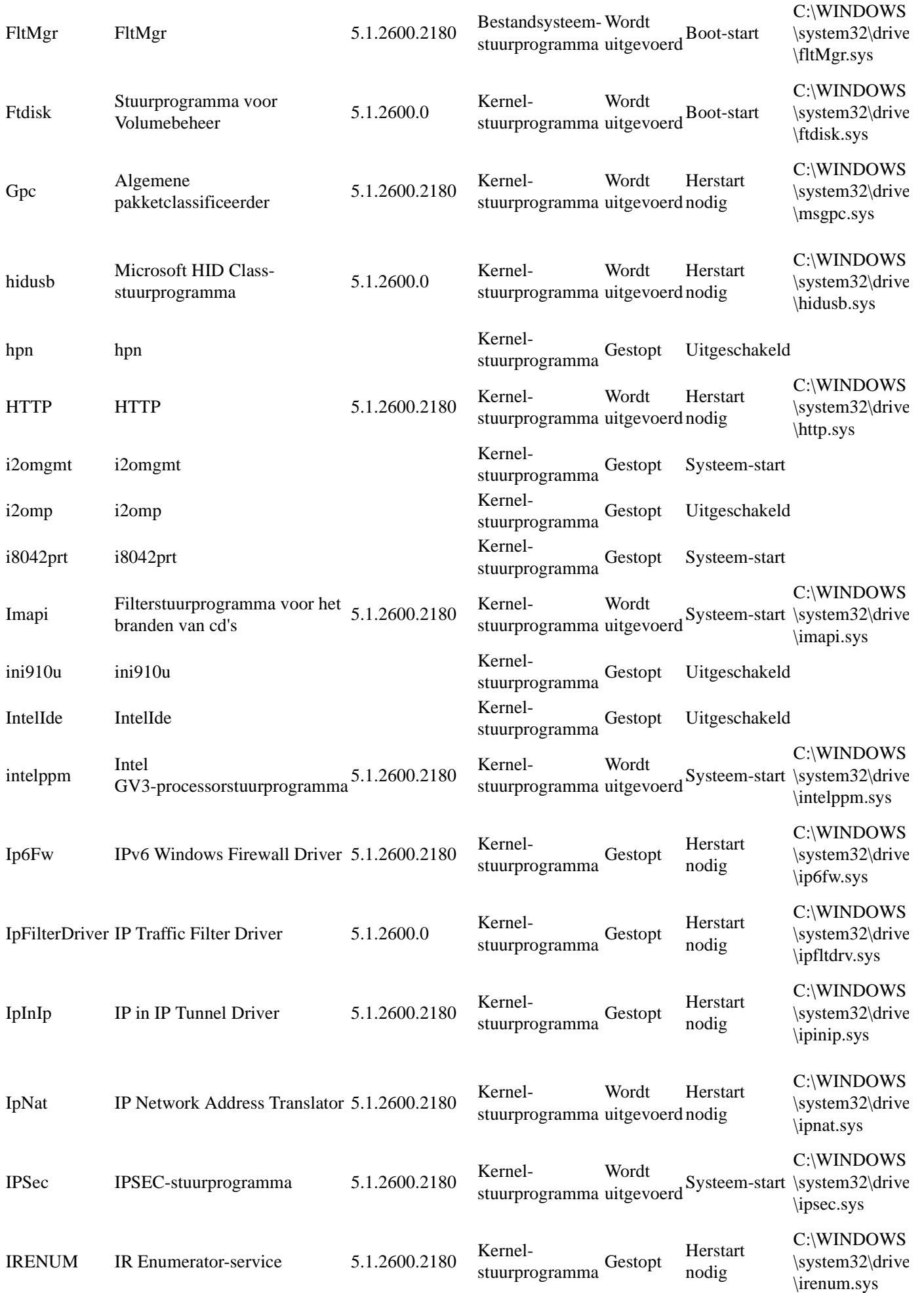

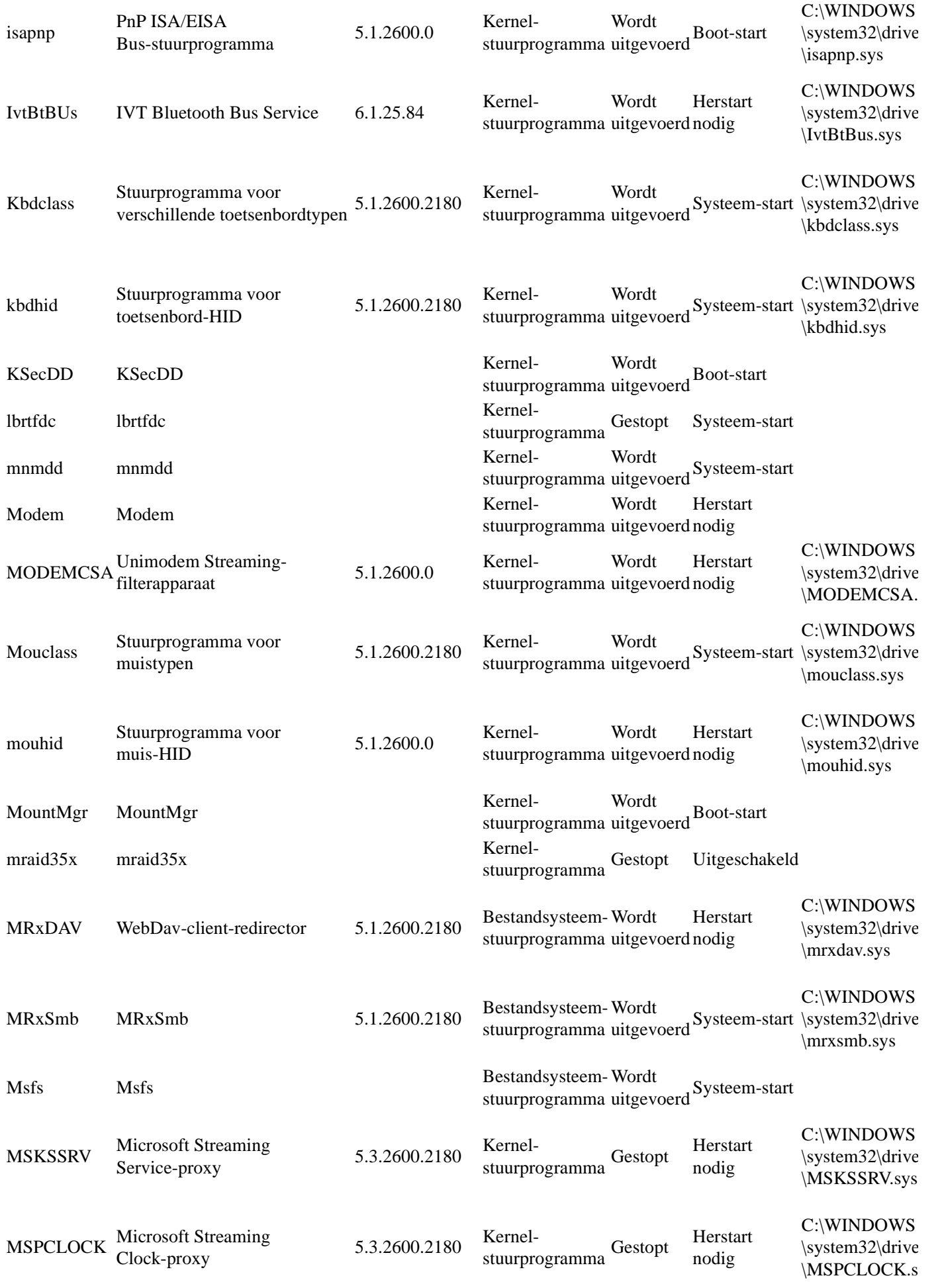

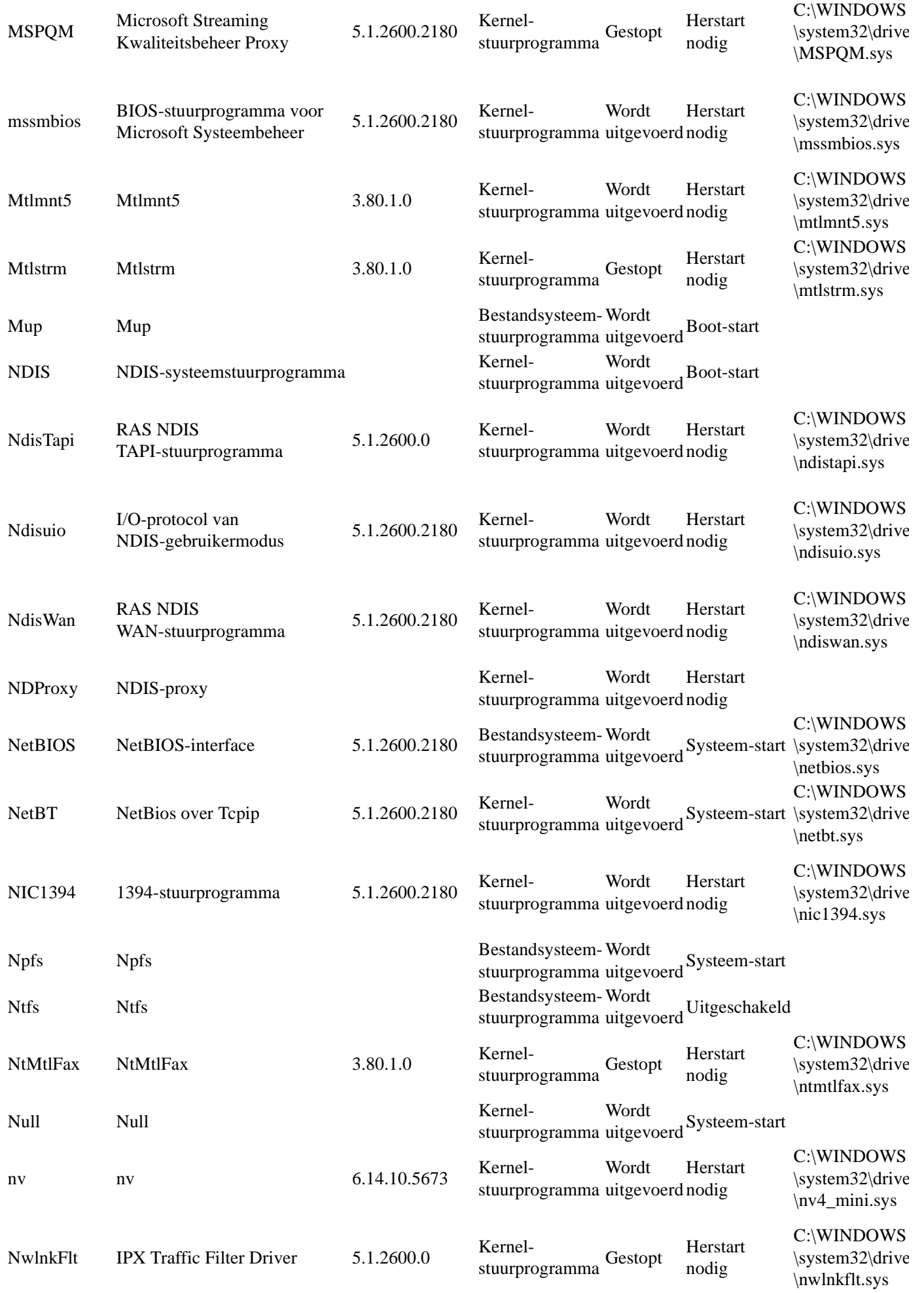

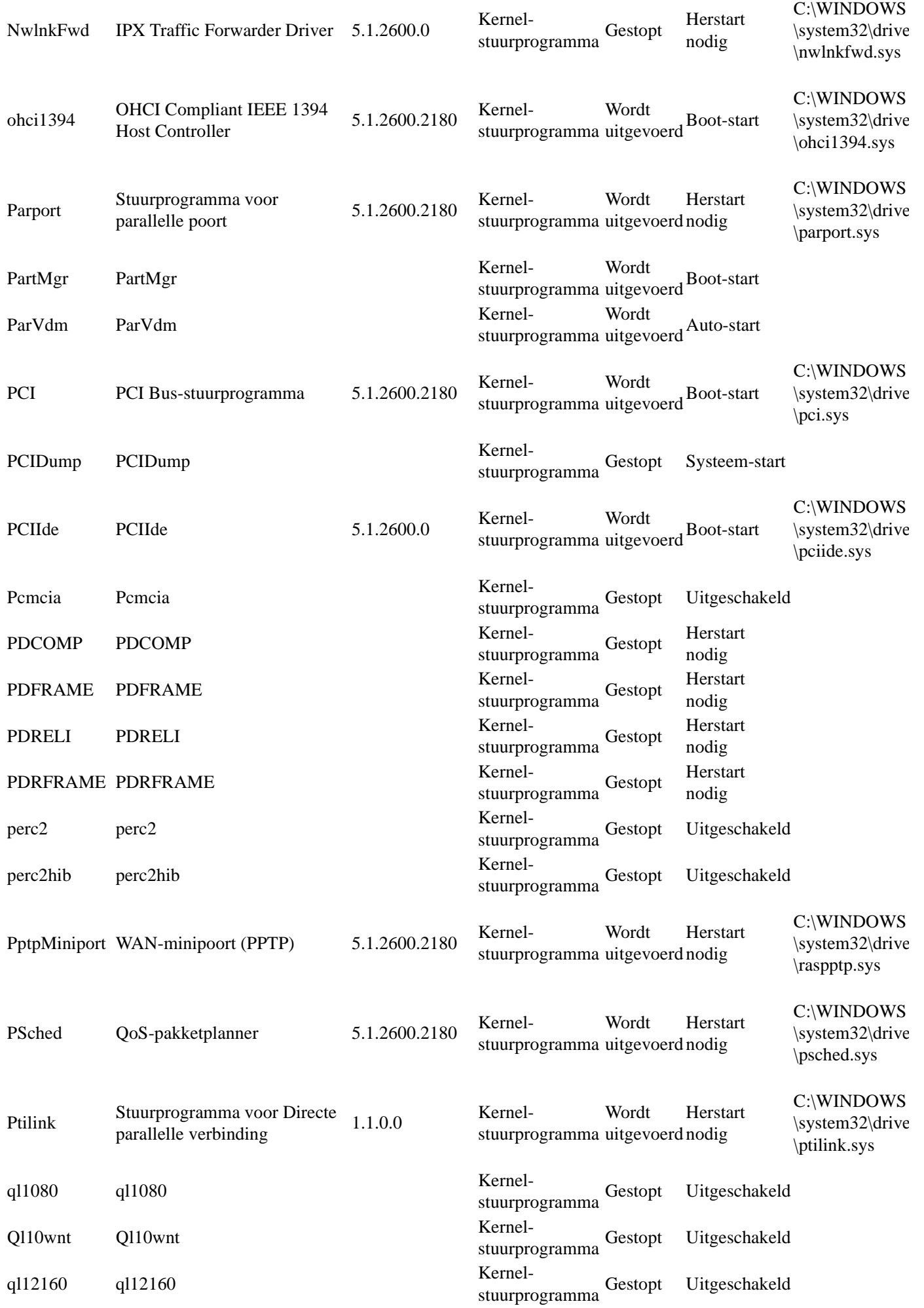

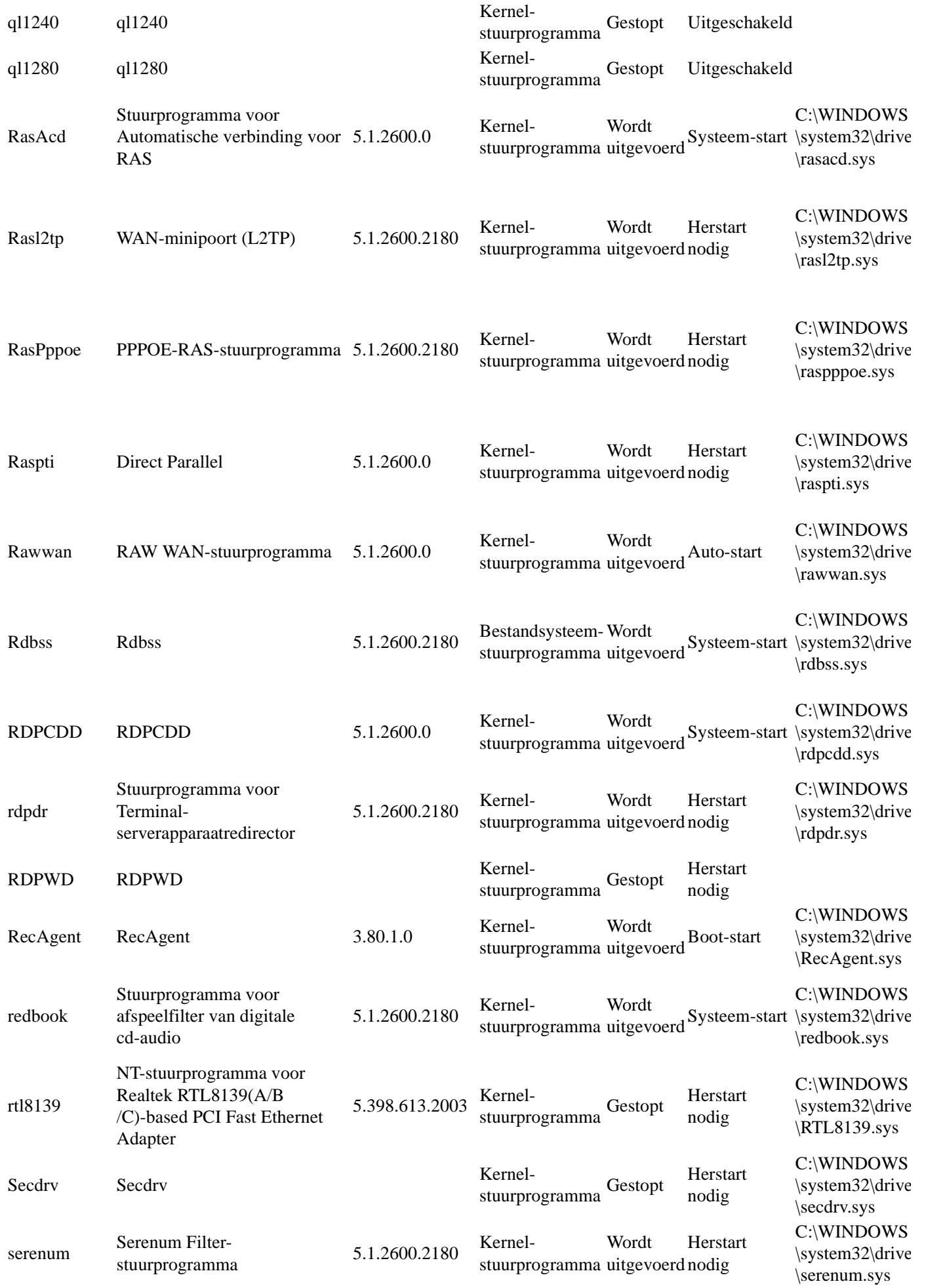

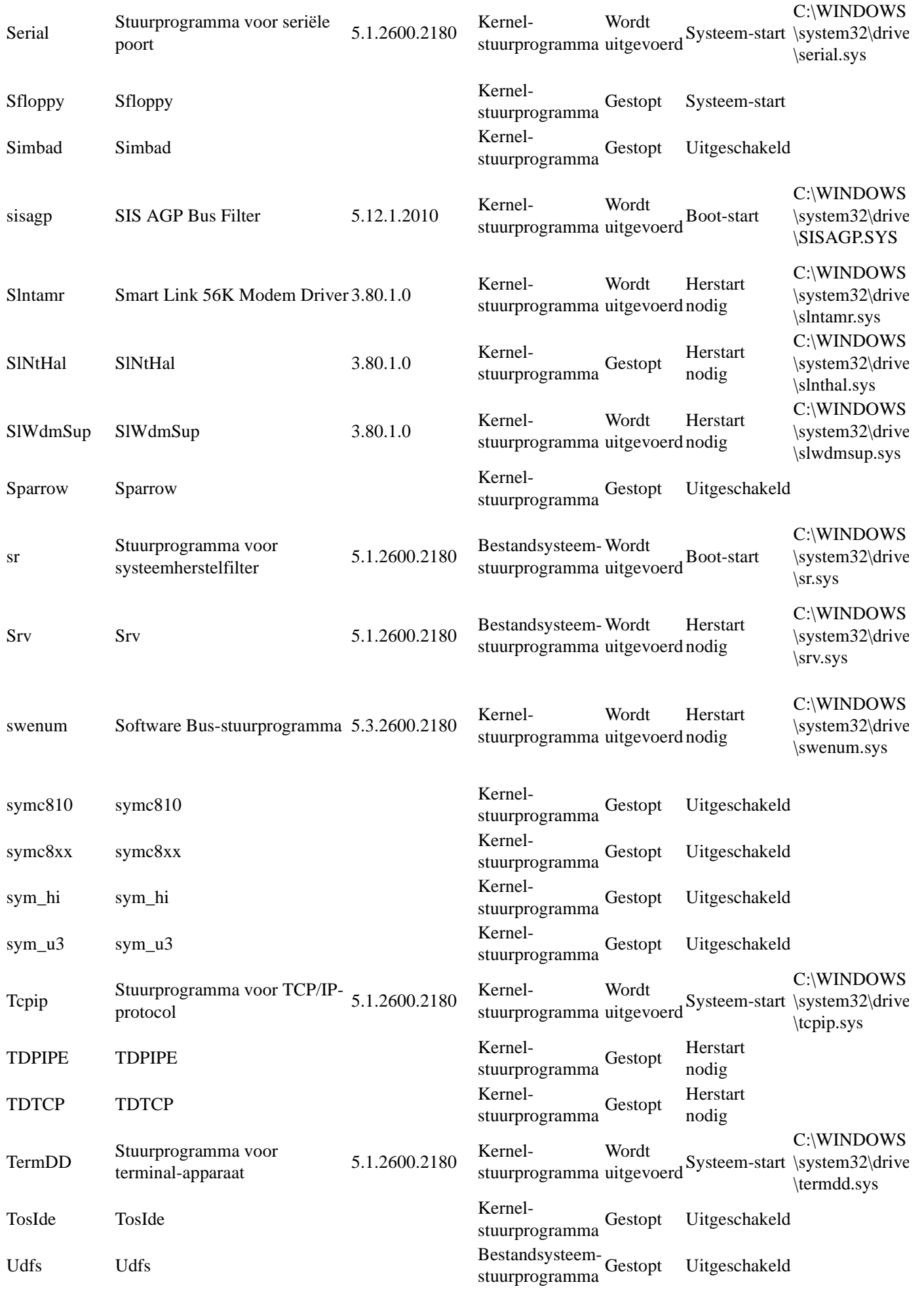

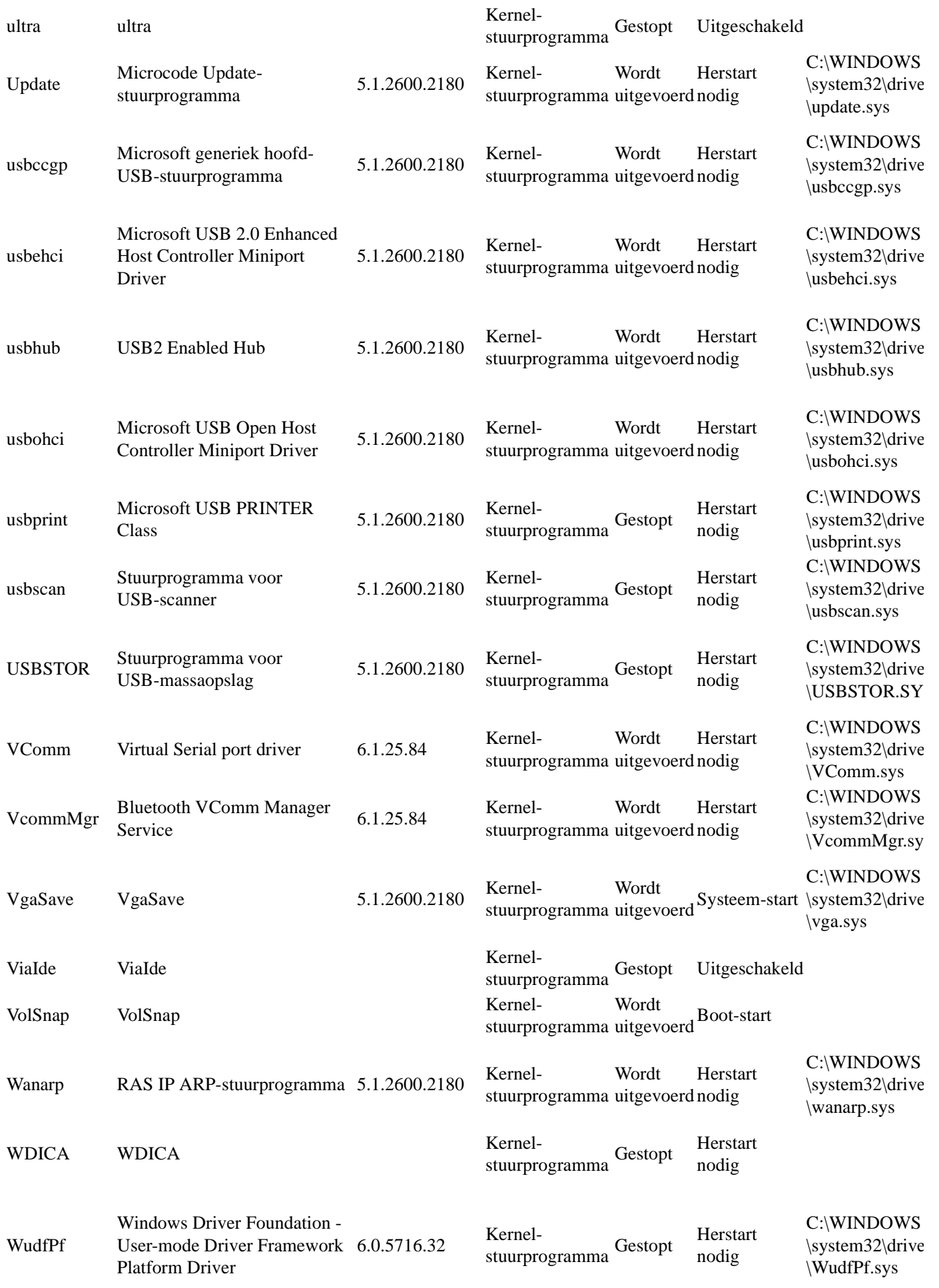

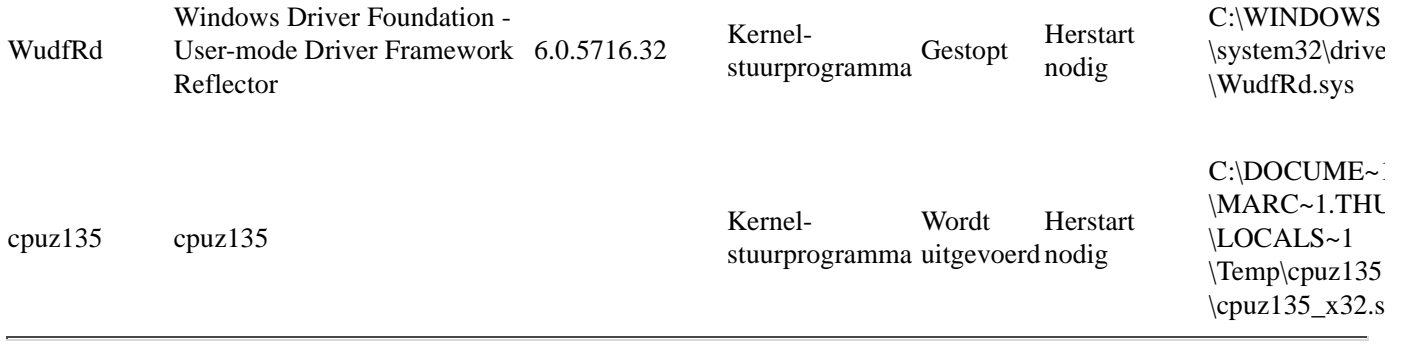

# NT-pipes

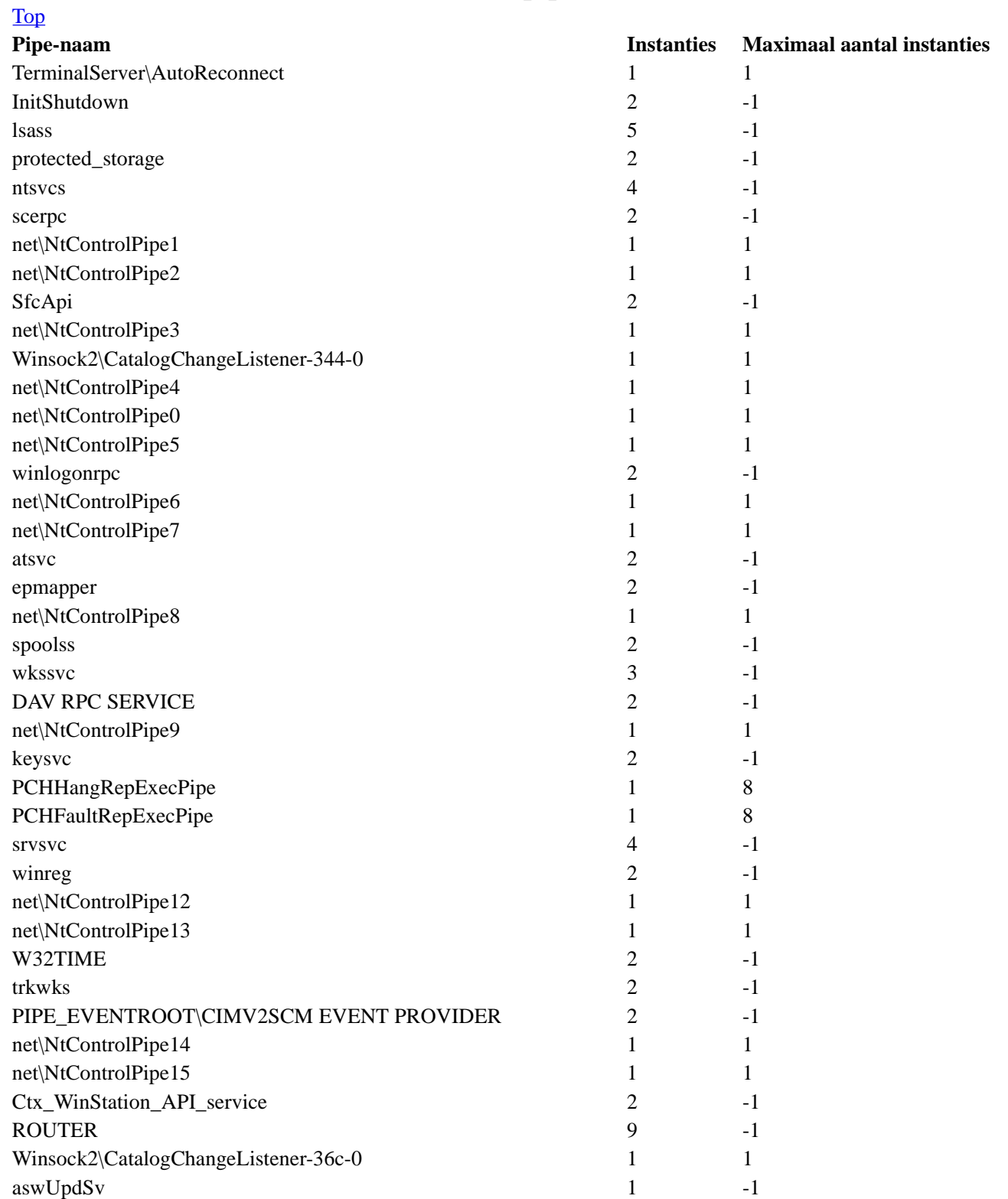